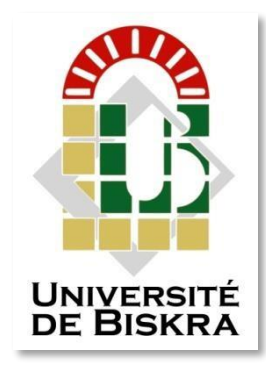

Université Mohamed Khider de Biskra Faculté des Sciences et de la Technologie Département de génie électrique

# **MÉMOIRE DEMASTER**

Sciences et Technologies Electrotechnique Réseau électrique

Réf. :

Présenté et soutenu par : **Mayouf Chiva**

Le : lundi 8 juillet 2019

# **Analyse du réseau électrique de transport de la Mauritanie**

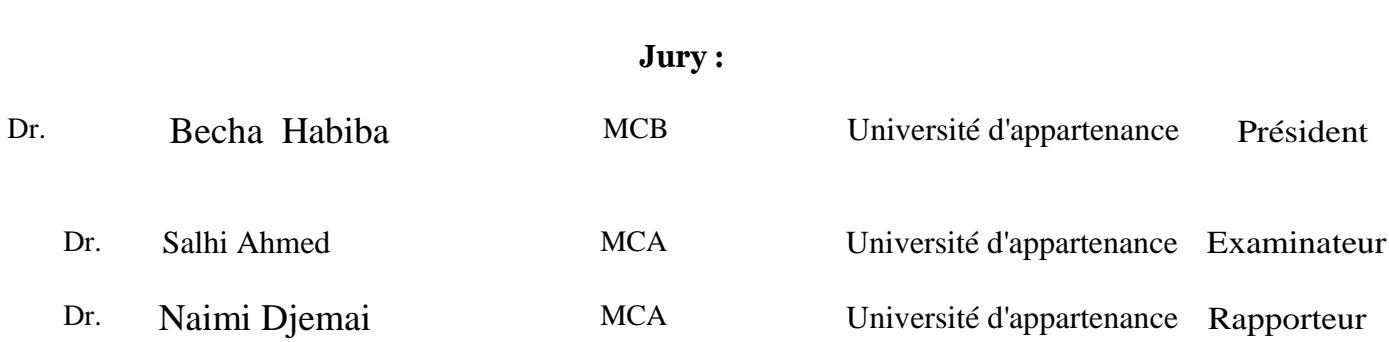

**الجمهورية الجزائرية الديمقراطية الشعبية République Algérienne Démocratique et Populaire وزارة التعليم العالي والبحث العلمي Ministère de l'enseignement Supérieur et de la recherche scientifique**

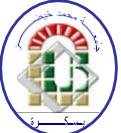

**Université Mohamed Khider Biskra Faculté des Sciences et de la Technologie Département de Génie Electrique Filière : Electrotechnique Option : Réseau électrique**

**Mémoire de Fin d'Etudes En vue de l'obtention du diplôme :**

# **MASTER**

# Thème

# **Analyse du réseau électrique de transport de la Mauritanie**

**Présenté par : Avis favorable de l'encadreur :**

**Mayouf Chiva Mr Naimi Djemai**

## **Avis favorable du Président du Jury**

*Mme.* **Becha Habiba**

**Cachet et signature**

**الجمهورية الجزائرية الديمقراطية الشعبية République Algérienne Démocratique et Populaire وزارة التعليم العالي والبحث العلمي Ministère de l'enseignement Supérieur et de la Recherche scientifique**

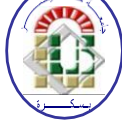

**Université Mohamed Khider Biskra Faculté des Sciences et de la Technologie Département de Génie Electrique Filière : Electrotechnique Option : Réseau électrique**

Thème:

# **Analyse du réseau électrique de transport de la Mauritanie**

**Proposé et Dirigé par : Dr. Naimi Djemai**

## **RESUMES (Français)**

## **Résumé :**

L'électricité est une énergie précieuse considérée comme un levier pour l'économie et le développement social. Elle est nécessaire à toute activité humaine est indispensable à la satisfaction des besoins sociaux de base. Cette étude a pour objectif d'analyser l'écoulement de puissance pour l'amélioration des performances du réseau de transport de la Mauritanie. Ce travail est basé sur une méthodologie bien déterminée qui consiste d'abord à analyser et diagnostiquer les données, ainsi que l'étude de l'influence de l'intégration des sources renouvelable sur le réseau en utilisant certains logiciels comme MATLAB, PSAT.

**Mots-clés :** écoulement de puissance, réseau électrique de transport en Mauritanie, énergie renouvelable, MATLAB, PSAT.  $\mathcal{L}_{\text{max}}$ 

## Table de matiéres

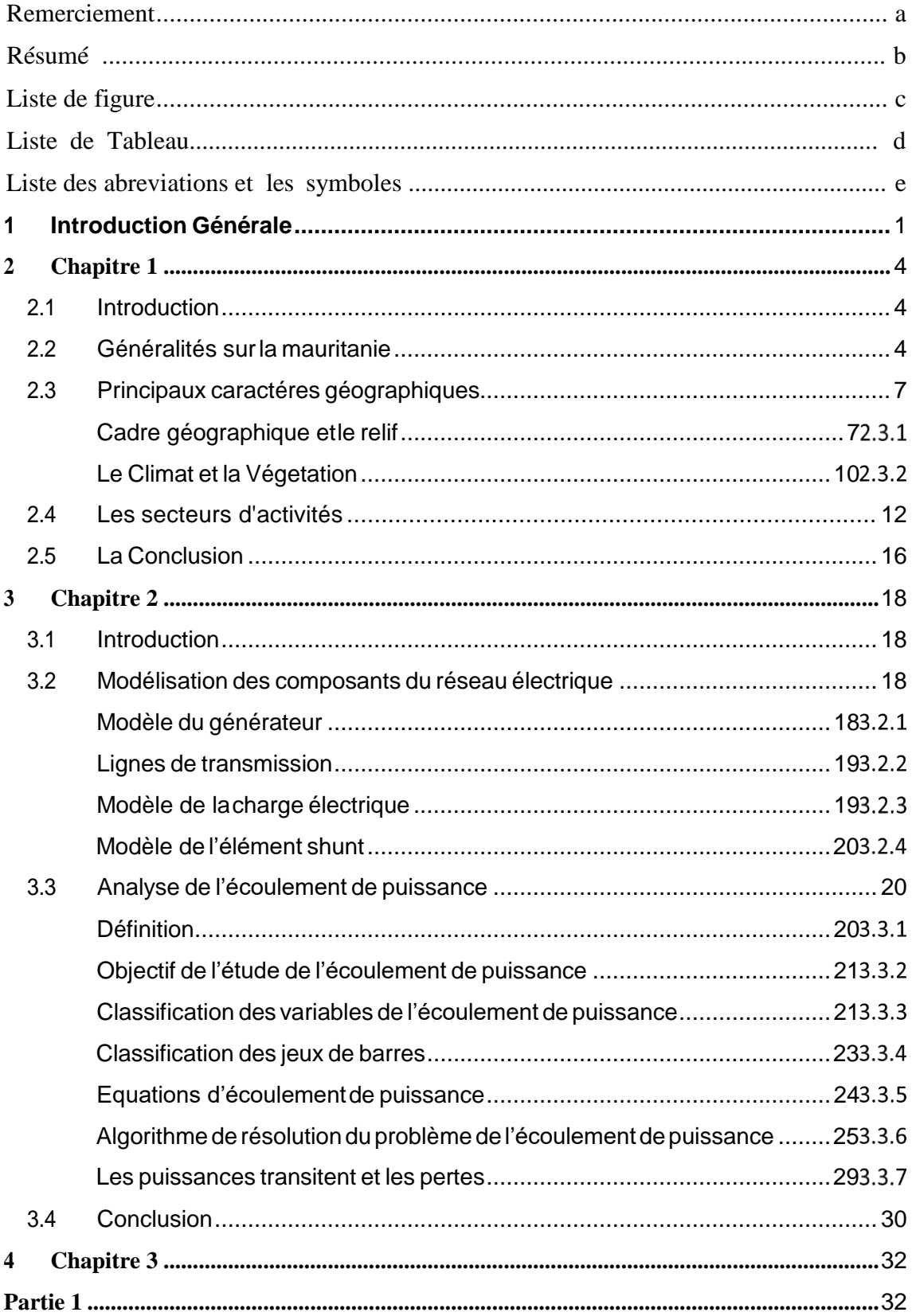

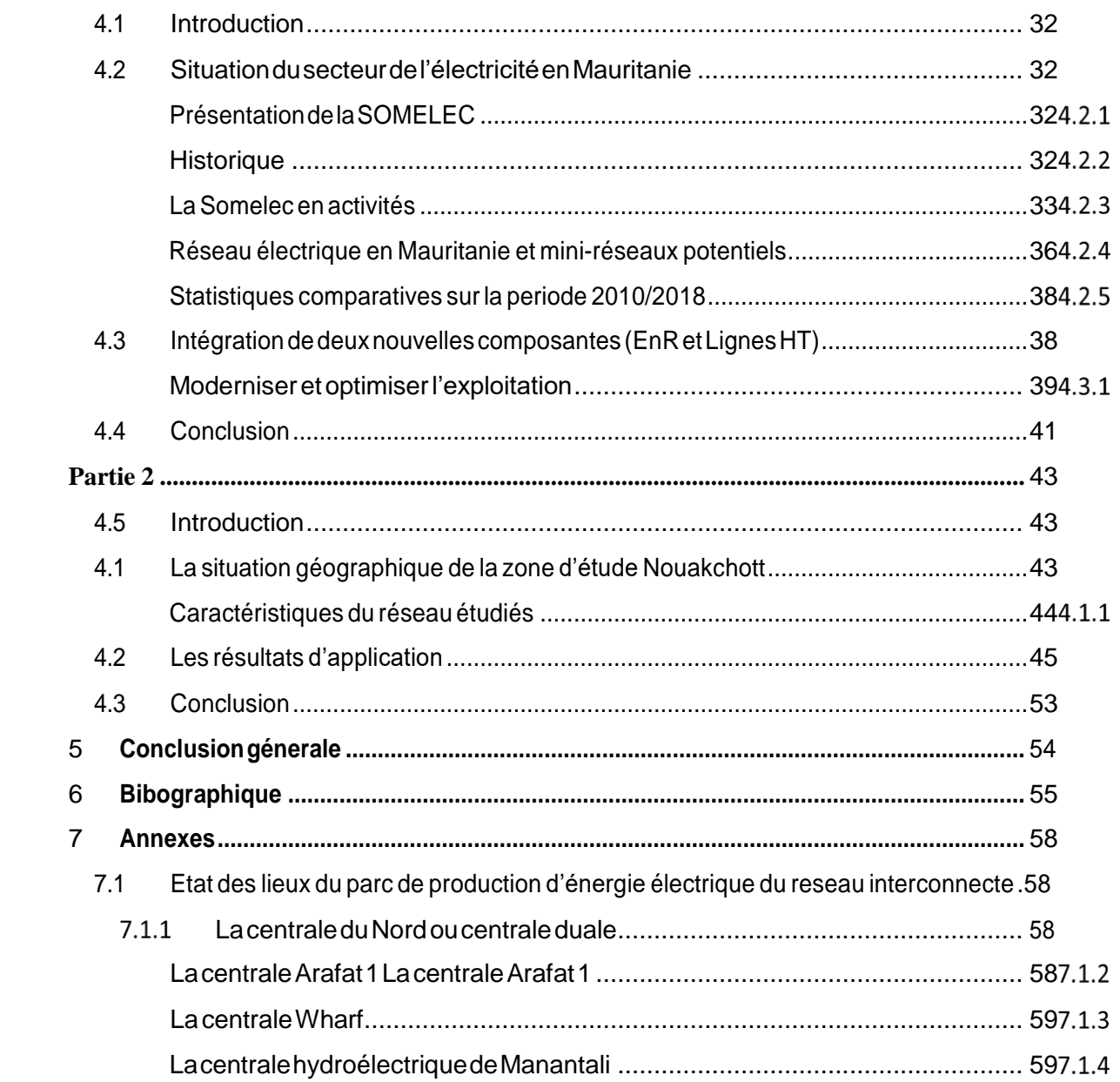

## **Remerciement**

Louange au «**DIEU**» le tout Puissant et le Miséricordieux qui m'a accordé la foi, le courage, la patience pour achever ce travail et qui m'a aidé à faire face à toutes les difficultés rencontrées.

Je tiens à exprimer mes sincères remerciements et ma gratitude au **Docteur Naimi Djemai**, pour son suivi, ses conseils et son soutien tout au long de ce travail.

Mes vifs remerciements aux membres de jury **Docteur Salhi Ahmed et Docteur Becha Habiba**, de m'avoir fait l'honneur d'examiner ce mémoire et d'évaluer son contenu.

Mes sincères remerciements vont à tout le personnel que j'ai contacté durant mon stage au sein de **SOMELC** Etenparticulierle**Dr**deladirectiondetransportetladistribtionetle**Dr**deladirectiond'exction des projets et **le chef** de service exploitation Nouakchott nord auprès des quelles j'ai trouvé l'accueil chaleureux, l'aide et l'assistance dont j'ai besoin.

Une pensée pleine de reconnaissance à tous les enseignants du département d'électrotechnique pourleurs efforts ainsi que au membre de personnelle du laboratoire **LGEB.**

Mes plus profonds remerciements aux êtres les plus tendres à mes yeux et les plus chers à mon cœur à mes parents et toute ma famille qui m'ontsoutenu, aidé et encouragé tout au long de mon cursus.

Je remercie en particulier mon père pour m'avoir fait partager la joie de vivre et m'avoir ainsi soutenu dans mes efforts.

Je remercie chaleureusement au **Dr Salhi Ahmed** et les doctorants **Boucetta Ikram** et **Salhi Souheil**, qui ont été là pour moi et qui m'ontsoutenu et tendue la main quand j'en ai besoin et à tous ceux et celles qui ont contribué de près ou de loin, parleurs conseils et leurs encouragements.

**Je dédie ce mémoire à monpère, ma mère, mon frère l'ainé et à l'âme de ma très chère sœur '' Chiekha Mayouf '' paix à son âme.**

a

## **ملخص**

الكهرباء هي طاقة ثمينة تعتبر <sup>و</sup> سيلة اللقتصاد و التنمية االجتماعية .فهي ضرورية في اي نشاط بشري وال غنى عنها في تلبية االحتياجات االجتماعية االساسية , حيث تهدف هذه الدراسة الى تحليل تدفق الطاقة لتحسين أداء شبكة النقل الكهربائية في موريتانيا .يعتمد هذا العمل على منهجية محددة تتألف أوال من تحليل البيانات و تشخيصها ,و كذلك دراسة تأثير ادراج المصادر الطاقوية المتجددة على الشبكة باستخدام بعض البرامج منها) المتالب و البيسات(

**كلمات مفتاحية** شبكة النقل الكهربائية في موريتانيا , تدفق الطاقة ، الطاقة المتجددة ,المتالب و البيسات

## Résumé

L'électricité est une énergie précieuse considérée comme un levier pour l'économie et le développement social. Elle est nécessaire à toute activité humaine est indispensable à la satisfaction des besoins sociaux de base. Cette étude a pour objectif d'analyser l'écoulement de puissance pour l'amélioration des performances du réseau de transport de la Mauritanie. Ce travail est basé sur une méthodologie bien déterminée qui consiste d'abord à analyser et diagnostiquer les données, ainsi que l'étude de l'influence de l'intégration des sources renouvelable sur le réseau en utilisant certains logiciels comme MATLAB, PSAT.

**Mots clé** : écoulement de puissance, réseau électrique de transport en Mauritanie, énergie renouvelable, MATLAB, PSAT.

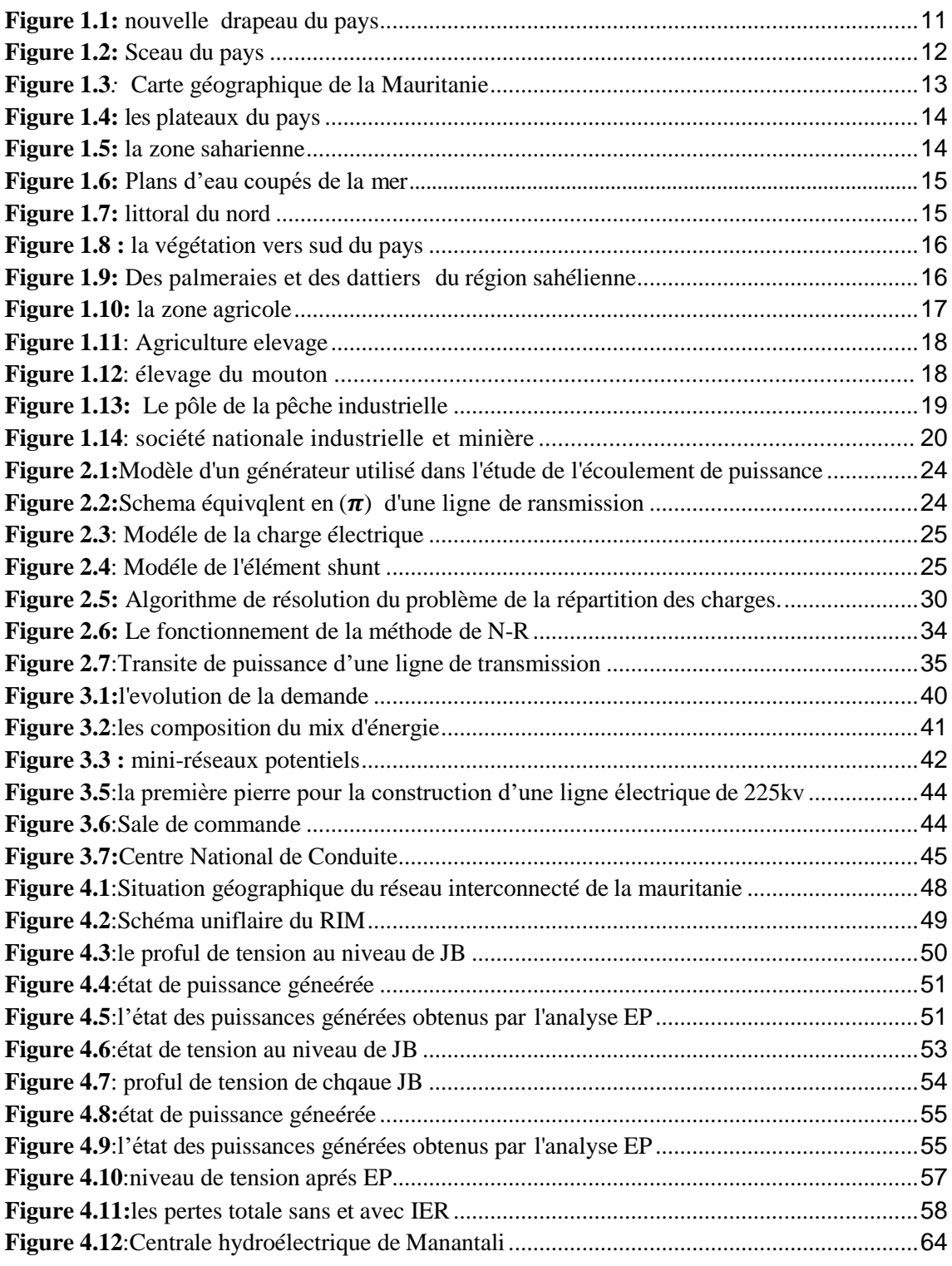

 $\mathbf f$ 

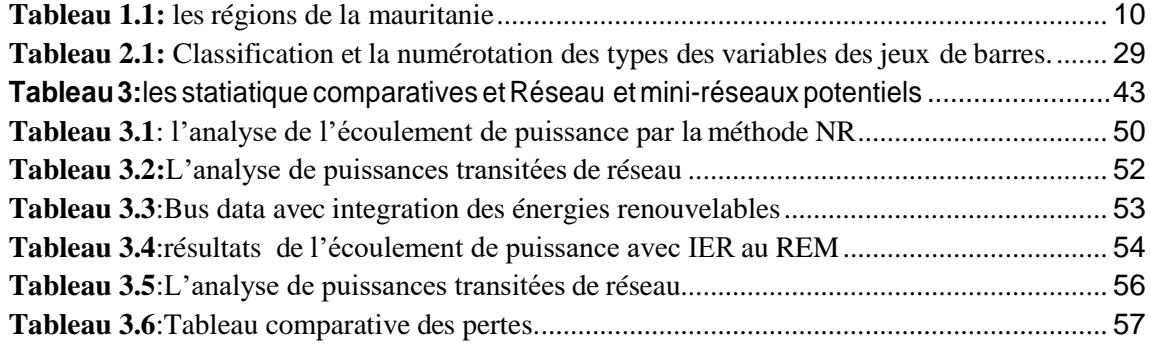

 $\mathbf f$ 

## **Liste des abreviations et les symboles**

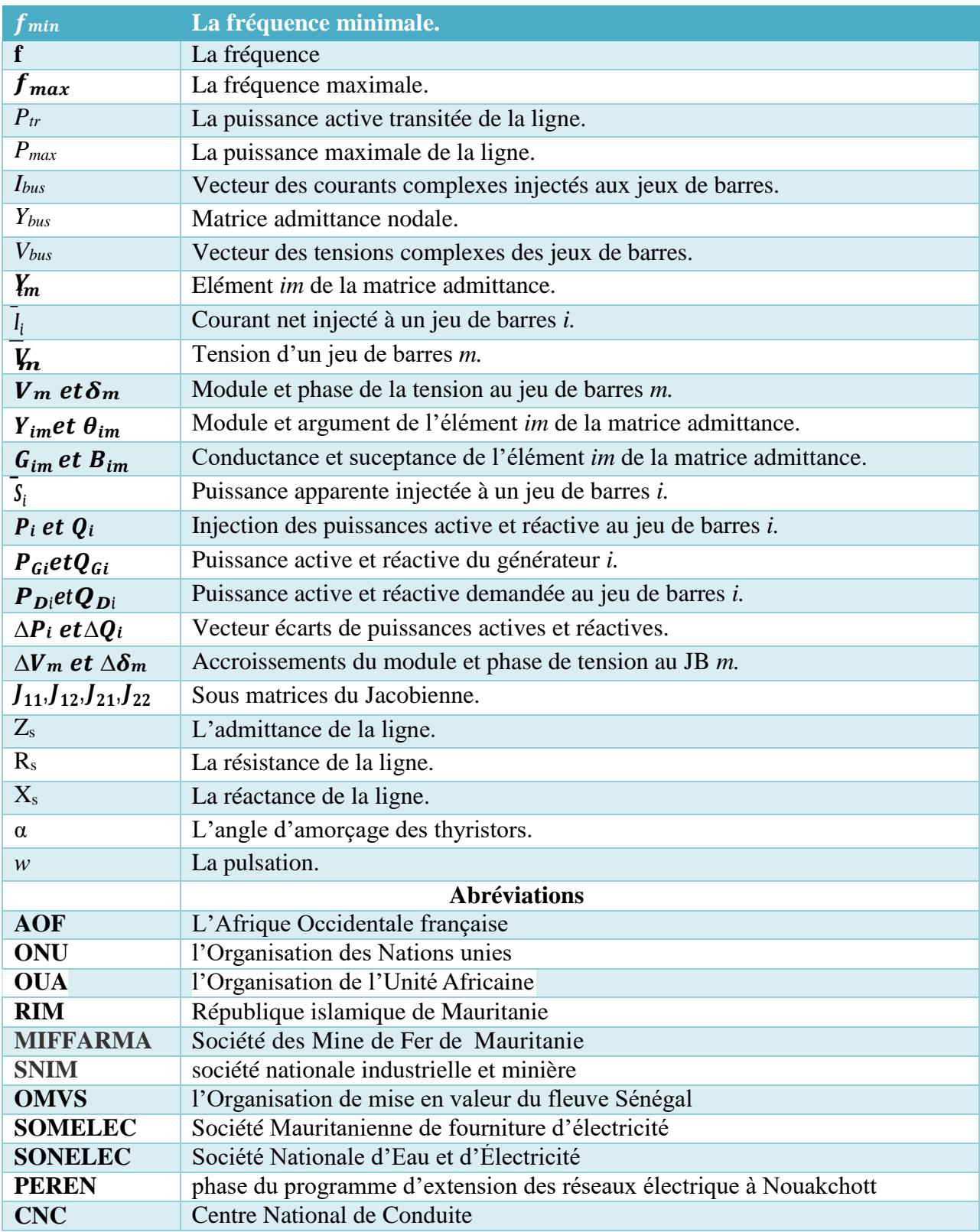

## 1 Introduction Générale

<span id="page-11-0"></span>Le développement économique et social d'un pays suggère une utilisation optimale de ses ressources disponibles naturelles et humaines dans un environnement marqué par la mondialisation, l'évolution, la concurrence, la complexité et la rapidité des exigences du marché d'énergie.

L'électricité est la forme d'énergie indispensable aux activités humaines qui constitue un facteur clé dans l'économie du monde moderne. Le rôle des systèmes d'énergie électrique est de fournir aux utilisateurs l'énergie nécessaire au moindre coût dans les meilleures conditions de qualité et de sécurité.

La fourniture d'énergie avec la meilleure qualité de service selon les normes contractuelles constitue une préoccupation très importante pour l'opérateur système du réseau électrique ce qui impose la maitrise de l'interaction entre les différentes grandeurs électriques du système énergétique. Ce qui permet la détermination et l'analyse des états désiré pour aboutir à un fonctionnement optimal. L'écoulement de puissance constitue un outil indispensable pour aboutir à cet objectif.

L'étude de l'écoulement de puissance est une étape primordiale pour l'analyse du réseau électrique qui consiste à déterminer les variables d'état du réseau électrique tout en considérant les variables de décision du système énergétique pour avoir la solution des grandeurs d'un réseau électrique en fonctionnement normal et anormal afin d'assurer une exploitation efficace. Ce qui aboutit à un système d'équations non linéaires qui décrit l'aspect mathématique de l'écoulement de puissance. La résolution d'un tel système fait appel aux méthodes non- linéaire Gauss-Seidel et Newton-Raphson. Les études de l'écoulement de puissance permettent de planifier la construction et l'extension des réseaux électriques ainsi que la conduite et le contrôle de ces réseaux.

L'objectif essentiel du présent travail porte en particulier l'analyse de l'écoulement de puissance dans le réseau électrique de transport de la Mauritanie.

Pour exécuter ce travail nous avons utilisé certains logiciels (MATLAB, PSAT, L'Excel).

Pour atteindre cet objectif de recherche, ce mémoire est structuré en trois chapitres :

Deux chapitres théoriques et le 3<sup>ème</sup> pratique, qui sont représentés comme suit :

Le premier chapitre, nous présenterons une généralité sur la Mauritanie, les principaux caractères géographiques ainsi que les différents types du secteur d'activité, pour donner une idée générale sur ce pays avant d'entamer l'objectif principale de notre travail.

Vient ensuite le second chapitre, où on déterminera la résolution du problème de l'écoulement de puissance en utilisant l'algorithme de Newton- Raphson.

Le dernier chapitre est subdivisé en deux parties :

Dans la première partie, on présentera d'abord la situation géographique de la zone d'étude. Ensuite, la présentation de la SOMELEC (société Mauritanienne d'électricité) et la situation du secteur d'électricité en Mauritanie.

La deuxième partie est consacrée à l'analyse détaillée de l'écoulement de puissance du réseau électrique de transport, ainsi que les interprétations et les résultats obtenus.

Pour réaliser ce travail ; j'ai effectué un stage au sein de la société Mauritanienne d'électricité (SOMELEC) unité de Nouakchott qui est le cœur battant qui alimente les différentes zones interconnectées du pays.

Finalement, une conclusion générale récapitulera les principaux résultats de ce travail et apportera quelques perspectives.

**Chapitre 1 : Portrail sur la Mauritanie**

## **2 Chapitre 1 Portrail sur la Mauritanie**

## <span id="page-14-0"></span>**2.1 Introduction**

Derrière désert hostile se cache une société, tiraillée entre modernité émergente et traditions ancestrales, entre goût de liberté et ordre social Portrait d'un pays dans toute sa diversité, mais aussi dans toutes ses tensions.

Ce pays est l'un des pays les moins densément peuplés du monde, Le nom de ce pays derive du nom latin de la region designant les confins sahariens, **la Mauritanie** romaine il signifie " pays des maures ".

La colonie de la Mauritanie était une colonie française intégrée à l'Afrique-Occidentale française (AOF), couvrant une grande partie du territoire de l'actuel état de Mauritanie. En 1903 elle avait le statut de protectorat, avant de devenir un territoire civil de 1904 à 1920, puis une colonie. En 1946, elle devient un territoire d'outre-mer de la République française et fait donc partie à ce titre de l'Union française. Le 28 novembre 1958, la République islamique de Mauritanie est proclamée et devient un des États membres (autonomes) de la Communauté française. Exactement deux ans plus tard, **le 28 novembre 1960**, la Mauritanie devient indépendante en vertu des accords franco-mauritanien de restitution de souveraineté [1].

## <span id="page-14-1"></span>**2.2 Généralités sur la mauritanie**

La Mauritanie accède à l'indépendance le 28 novembre 1960. Le pays est reconnu officiellement par l'Organisation des Nations unies (ONU) le 27 octobre 1961 et devient membre fondateur de l'Organisation de l'Unité Africaine (OUA) en 1963 [1].

- Nom officiel : République islamique de Mauritanie (RIM)
- Le président actuel est : Mohamed Ould Abdel Aziz. (Depuis le 5 août 2009).
- Population : 4,3 millions d'habitants (estim. 2018)
- Superficie : 1 030 700 kilomètres carrés
- Densité : 4 habitants au kilomètre carré
- Religions: islam 99% (religion officielle)
- ✓ Fêtes Nationales:
- 1 Mai : fête du travail
- 25 Mai : Jour de l'Afrique

## **Chapitre 1 - Portrail sur la Mauritanie**

- 28 Novembre : Fête de l'indépendance
- $\checkmark$  Fêtes musulmanes :
- Anniversaire du Prophète-Eid-Milad Nnabi
- Fin du Ramadan
- Eid-ul-Adha
- ElamHejir
- $\checkmark$  Monnaie: ouguiya (MRU). La nouvelle ouguiya est en vigueur depuis le 1er janvier  $2018$  (1 nouvelle = 10 anciennes).
- La République Islamique de Mauritanie est divisée en **13 wilayas** (régions) Chaque wilaya constitue une circonscription administrative déconcentrée. La Wilaya est divisée en Moughataa (Départements) et les Moughataa en arrondissements le pays compte **53 Moughataas**. Alors la Capitale : C'est **Nouakchott**. Et les Villes principales : Nouakchott, Nouadhibou, Rosso voir le tabelau suivent : [1]

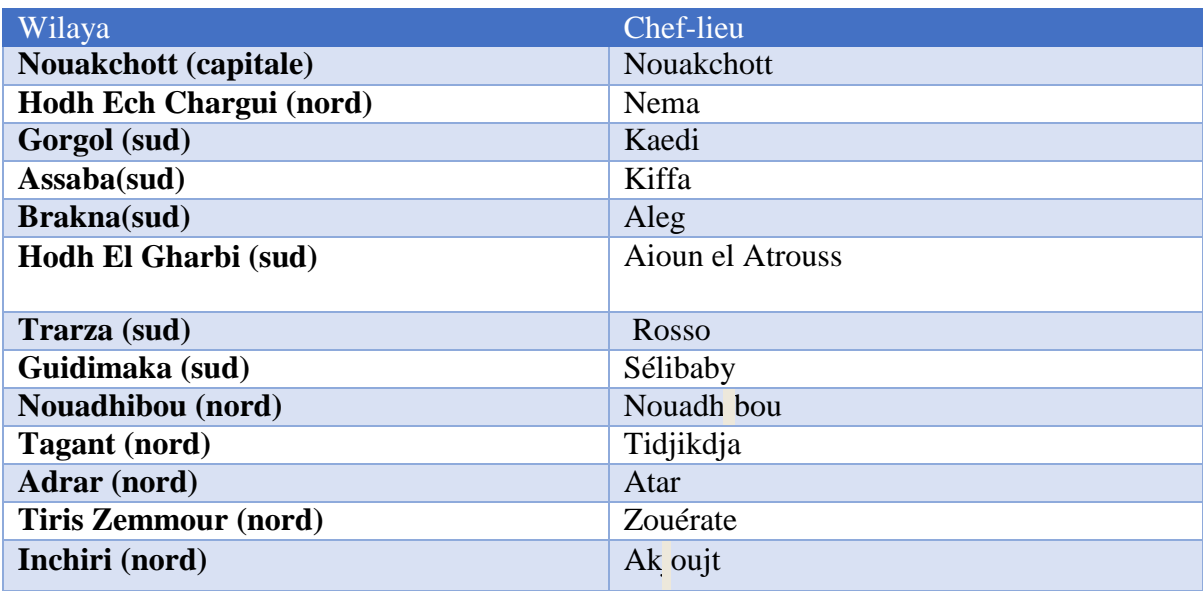

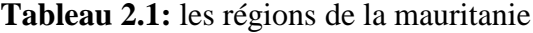

• Langue officielle: arabe. Langues nationales : arabe, polar, soninké, wolof (voir la carte) Le Hassanya est la version vernaculaire de l'arabe, c'est aussi la langue maternelle d'environ 80 % de la population.

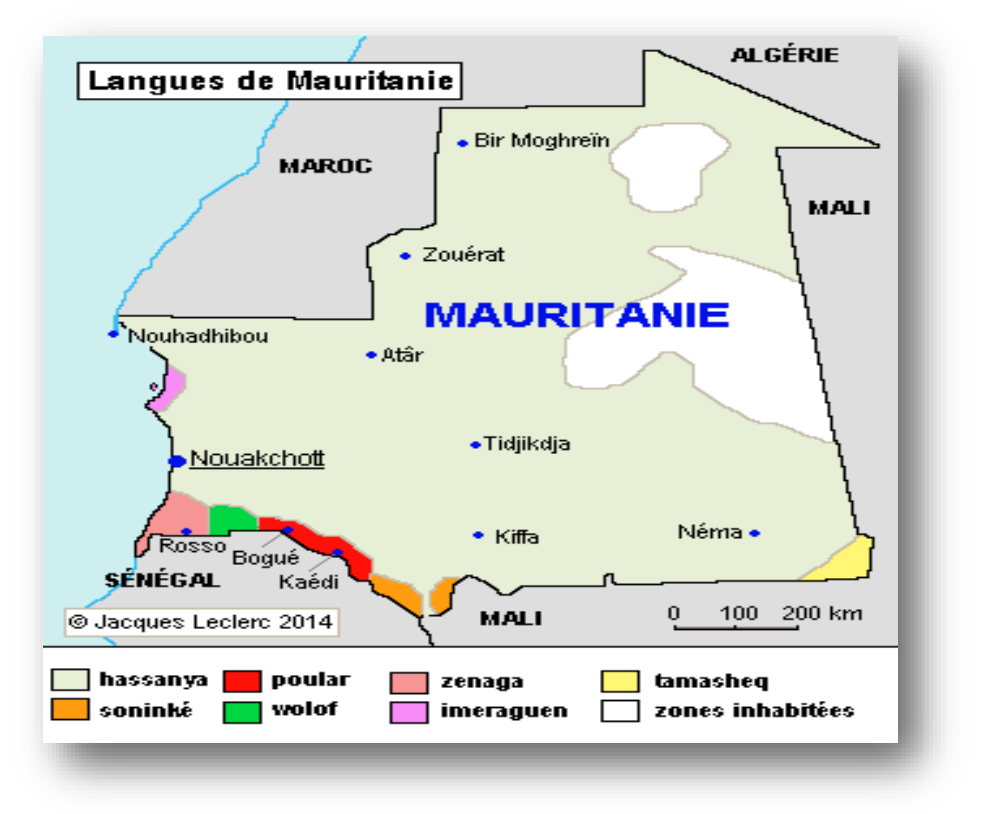

**Figure 2.1:** la carte pour les langues de la Mauritanie

Suite à la politique d'arabisation qui caractérisa le pays à partir de son indépendance, le français à lui perdu son statut officiel en 1980, mais reste utilisé, surtout dans les affaires. [2]

## ✓ **Symboles nationaux :**

- Devise : Honneur, Fraternité, Justice
- Drapeau:

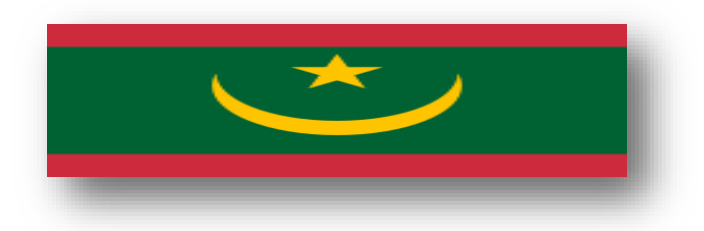

**Figure 2.1:** nouvelle drapeau du pays

Il présente, sur un fond vert, une demi-lune dorée surmontée d'une étoile de même couleur à cinq pointes. Deux bandes rouges sont ajoutées, une à la base et une autre au sommet

du drapeau depuis le [référendum](https://fr.wikipedia.org/wiki/R%C3%A9f%C3%A9rendum_constitutionnel_mauritanien_de_2017) de 2017 organisé par le président [Mohamed](https://fr.wikipedia.org/wiki/Mohamed_Ould_Abdel_Aziz) Ould Abdel Aziz, qui totalise 85,61 % des suffrages.

Les couleurs vertes, rouges et or sont considérées comme les [couleurs panafricaines.](https://fr.wikipedia.org/wiki/Couleurs_panafricaines) Cependant, le [vert,](https://fr.wikipedia.org/wiki/Vert) ainsi que le [croissant et l'étoile, s](https://fr.wikipedia.org/wiki/%C3%89toile_et_croissant)ymbolisent également [l'islam, p](https://fr.wikipedia.org/wiki/Islam)rincipale

religion du pays, alors que la [couleur or r](https://fr.wikipedia.org/wiki/Or_(h%C3%A9raldique))eprésente aussi l'immensité dunaire du [Sahara e](https://fr.wikipedia.org/wiki/Sahara)t les ressources minières du pays Le [rouge,](https://fr.wikipedia.org/wiki/Rouge) ajouté lors du référendum portant sur la révision de la constitution, symbolise le sang versé pour la patrie. [1]

✓ **Sceau :**

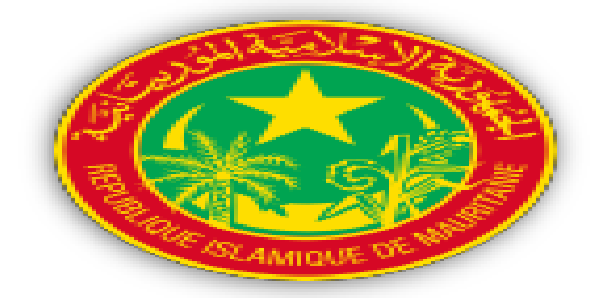

**Figure 2.2:** Sceau du pays

Le sceau de la Mauritanie est composé d'un cercle vert duquel on trouve en couleur or : -le croissant de lune et étoile à cinq banches qui sont les symboles traditionnels de lislam -Un palmier et un epi de millet qui reprsentent les ressources du pays.

-Entourant le sceau est ecrit en francais et en arabe la ddénomination officielle du pays : republique islamique de mauritanie .

## <span id="page-17-0"></span>**2.3 Principaux caractéres géographiques**

### <span id="page-17-1"></span>**Cadre géographique et le relif**

Le cadre géographique de la Mauritanie est partagé entre le Sahara qui s'étend sur la majorité du pays du nord au centre et la zone sahélienne, plus tempérée qui se limite à l'extrême sud.

La Mauritanie est un pays d'Afrique de l'Ouest. Son territoire s'étend sur 1 030 700 km<sup>2</sup> . Il est compris entre le parallèle 15°N et 27°N et entre le méridien 5°O et 17°O. Sur la façade sud-ouest du pays se trouve sa côte atlantique, le reste du territoire s'enfonce à l'intérieur du continent. Les frontières dessinent un carré dont l'angle nord-ouest est rongé

## **Chapitre 1 - Portrail sur la Mauritanie**

par le Sahara occidental. Les frontières rectilignes qui séparent la Mauritanie sont l'héritage du découpage colonial. [2]

La Mauritanie partage 2 237 km de frontières avec le Mali à l'est, 463 km avec l'Algérie au nord-est, 1 561 km avec le Sahara Occidental au nord-ouest, et 742 km avec le Sénégal au sud-ouest. Le pays bénéficie d'une côte atlantique longue de 600 km.

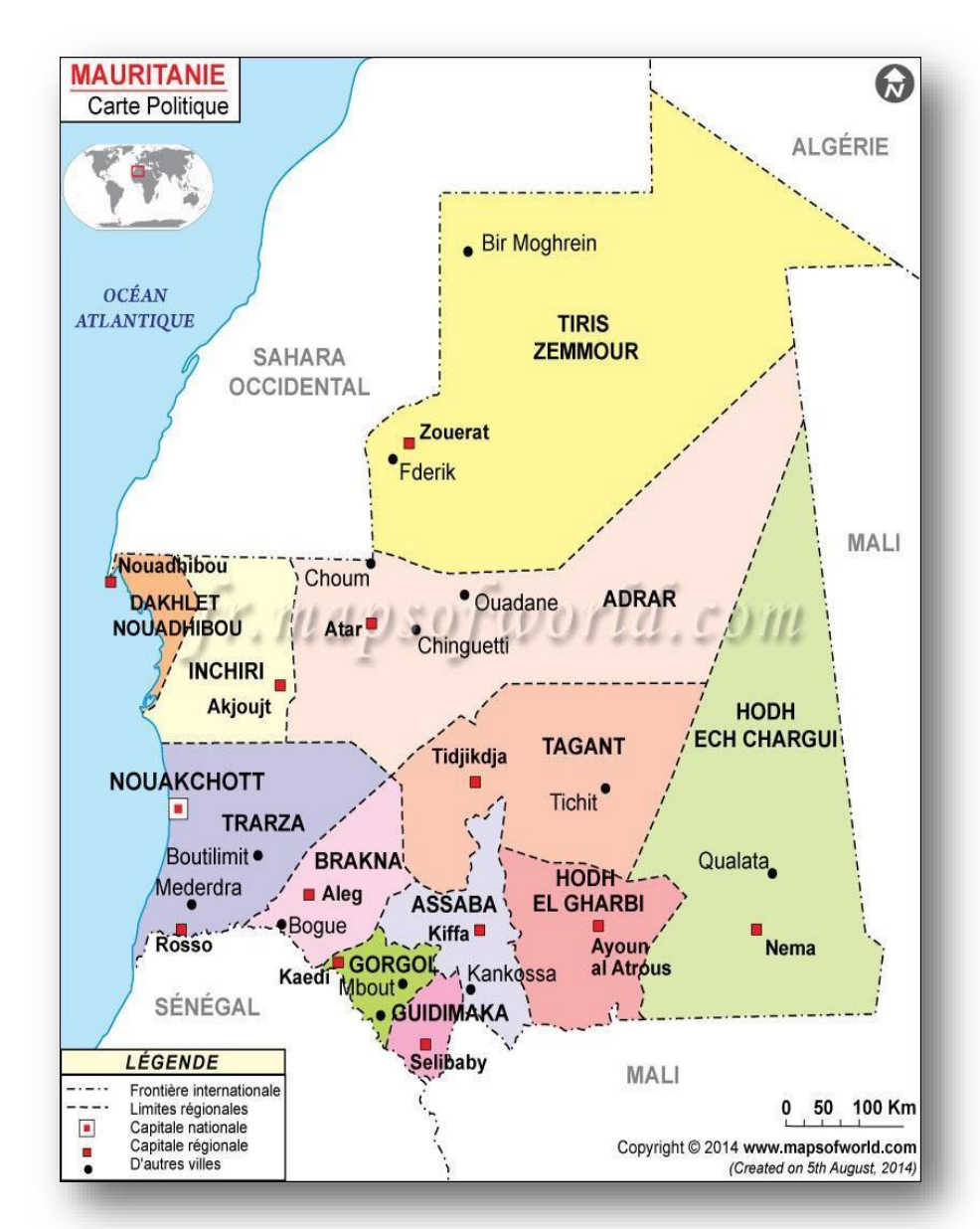

➢ La carte

**Figure 2.3***:* Carte géographique de la Mauritanie

## ➢ **Le [relief](http://www.economiesafricaines.com/les-territoires/mauritanie/le-cadre-geographique/le-relief)**

La Mauritanie est un pays plat. Les côtes sont 45 m au-dessus du niveau de la mer et la hauteur des plateaux intérieurs s'élève entre 200 et 800 m. Les plaines sont ponctuées de quelques plateaux (plateaux de l'Adrar, du Tagant, de l'Assaba et de l'Affolé).

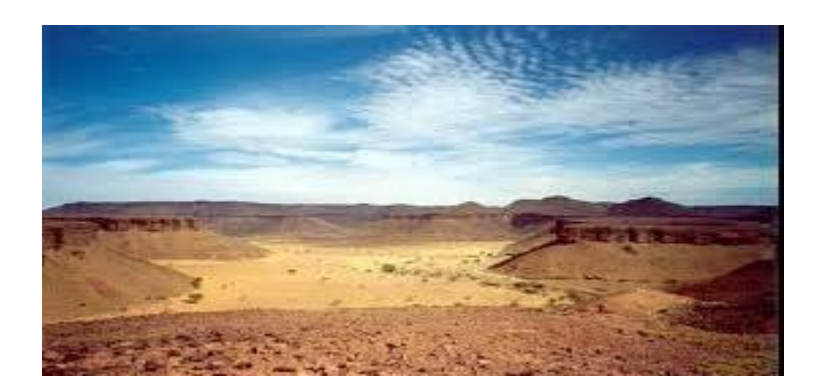

**Figure 2.4:** les plateaux du pays

## ➢ **Le pays se découpe en 3 grandes zones :**

● **La zone saharienne**, qui occupe le pays du nord au centre. Elle s'étend sur 70 % du pays. Le relief se compose de dunes sableuses et rochers. Le point culminant du pays, le mont Kediet ej Jill s'élève à 915 m. Il est situé au nord-ouest du pays, au parallèle 22°N et au méridien 12°O. [3]

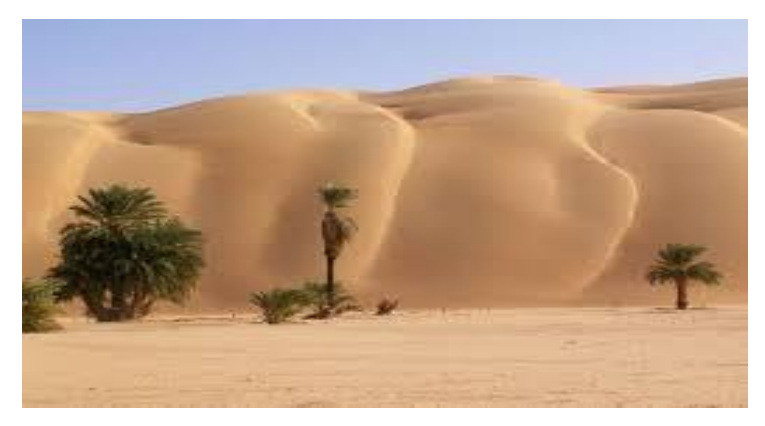

**Figure 2.5:** la zone saharienne

Le littoral, où le relief s'aplanit. Il est parsemé de dunes, qui délimitent parfois des dépressions closes et des petits plans d'eau coupés de la mer. Le littoral fait environ 50 km de large.

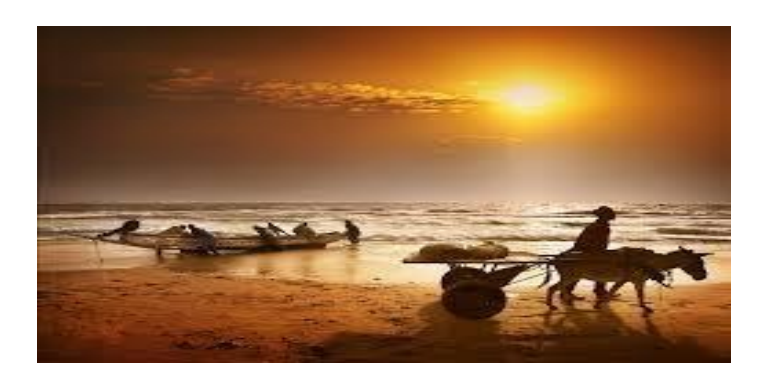

**Figure 2.6:** Plans d'eau coupés de la mer

Le sud-est, où trouve la zone dite sahélienne. Elle occupe environ 15 % du territoire. La zone sahélienne est également constituée de plaines et de plateaux, mais sa localisation et son hydrographie la rendent plus fertile et moins aride.

#### <span id="page-20-0"></span> $2.3.2$ **Le Climat et la Végetation**

Le climat mauritanien est influencé par plusieurs anticyclones : l'anticyclone des Açores qui balaye le littoral du nord au nord-ouest, l'anticyclone de Sainte Hélène qui provoque les pluies estivales et touche le sud du pays et les anticyclones sahariens qui produisent l'Harmattan, un vent chaud le jour et frais la nuit, toujours sec et poussiéreux [2].

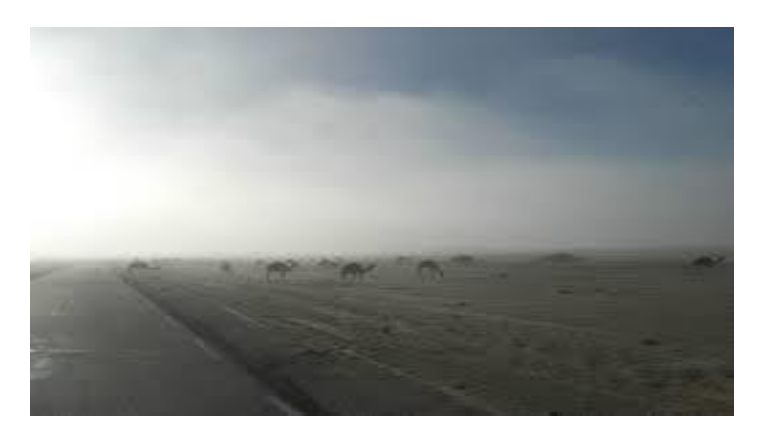

**Figure 2.7:** littoral du nord

## ➢ **On distingue 5 zones :**

La zone saharienne : le climat y est désertique. Les précipitations ne dépassent pas les 50 mm de précipitations annuelles. Dans la région saharienne, il n'y a que deux saisons : de novembre à avril: chaleur et sécheresse (température moyenne : 25°C), de mai à octobre: canicule et sécheresse avec quelques pluies ponctuelles (température moyenne : 43°C)

## **Chapitre 1 - Portrail sur la Mauritanie**

La zone sahélo-saharienne : c'est la zone de transition entre les grandes aires climatiques. Le climat y est subdésertique, les précipitations annuelles sont en moyenne de 50 mm. L'amplitude thermique est forte, les températures diurnes peu vent varier entre 16°C et 43°C entre hiver et été [18].

Le littoral : son climat s'apparente un peu au climat sahélo-saharien, mais il bénéficie de l'effet adoucissant de l'océan. Les précipitations sont très faibles.

● **La zone sahélienne** : elle couvre la bande sud du pays sur 200 km. Elle est séparée de la zone sahélo-saharienne aux alentours du parallèle 17°N. On distingue trois grandes saisons : la saison des pluies de juillet à octobre, la saison sèche et froide de novembre à mars et la saison chaude d'avril à juillet. Les précipitations annuelles varient entre 0 et 300 mm. Les températures annuelles moyennes sont comprises entre 23°C et 36°C, avec des pointes à 46°C en été.[20]

La zone du fleuve Sénégal : c'est la région la plus humide du pays. Les précipitations moyennes annuelles peuvent dépasser 400 mm.

## ➢ **La végétation**

La présence de végétation augmente progressivement en descendant vers le sud du pays.

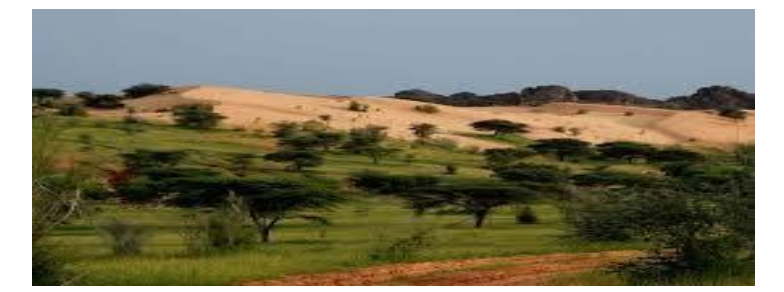

**Figure 2.8 :** la végétation vers sud du pays

Le Sahara est peu hospitalière, il abrite quelques oasis, des palmeraies et des dattiers.

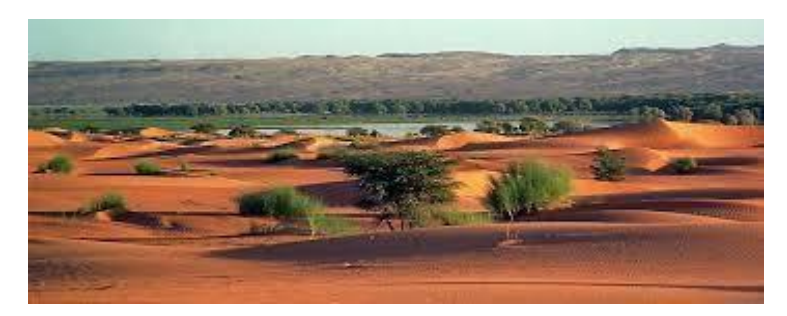

**Figure 2.9:** Des palmeraies et des dattiers du région sahélienne

Dans la région sahélienne, on trouve une végétation typique du Sahel, c.-à-d. des acacias et des baobabs.

Le littoral est partiellement couvert de plantes halophiles, des tamaris et des euphorbes.

Plus au sud la végétation devient plus verdoyante grâce à l'importante humidité.

## <span id="page-22-0"></span>**2.4 [Les secteurs](http://www.economiesafricaines.com/les-territoires/mauritanie/les-secteurs-d-activite/) d'activités**

L'économie du pays repose essentiellement sur trois grands piliers :

- Le secteur rural (élevage et agriculture)
- Les secteurs de la pêche et des mines
- ➢ **Le secteur rural** est caractérisé par un élevage extensif et une agriculture de substance qui demeure importante malgré le développement de la culture irriguée le long du fleuve Sénégal depuis le milieu des années 80. Les deux autres secteurs -mines et pêche- sont destinés à l'exportation, en particulier le fer (plus de 10 millions de tonnes par an) et la pêche. Ce dernier secteur constitue depuis 1985 la première source de devises du pays [4].

## ➢ **Le secteur agricole**

L'agriculture est peu productive et dépendante des aléas climatiques. Le secteur représente 21 % des emplois, mais 62 % de la population totale vit principalement des activités rurales.

La surface arable est estimée à 500 000 ha, soit 0,5 % du territoire. La moitié de l'agriculture est pluviale, donc le rendement agricole peut beaucoup varier d'une année sur l'autre selon la pluviométrie. 28 % de ces terres sont cultivées via le système de décrue qui les rend encore plus dépendantes de l'écoulement hydriqu e [11].

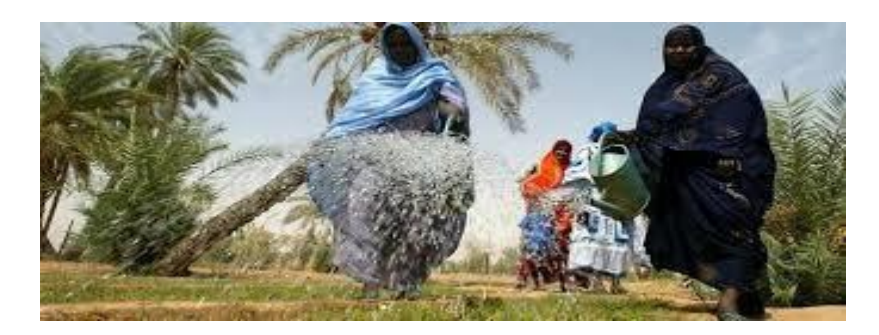

**Figure 2.10:** la zone agricole

Il existe 4 grandes zones agricoles :

La zone aride : elle représente 80 % du territoire. Les cultures y sont de type oasien (palmiers et cultures irriguées).

La zone sahélienne sud-est : l'élevage prédomine à l'est. Les autres cultures sont le sorgho, le mil, et le maïs.

La vallée du fleuve Sénégal : La culture pluviale et l'élevage s'y sont développés. On y cultive le riz, les fruits et les légumes, le maïs, et le sorgho.

La zone maritime : C'est une bande littorale de 50 km de large. Elle abrite la culture maraîchère et arboricole.

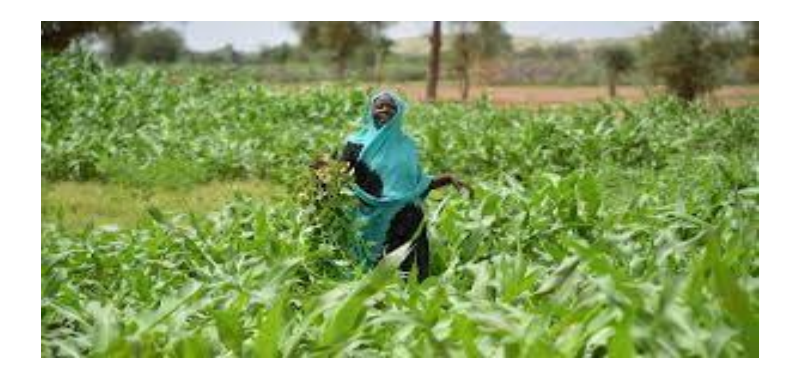

**Figure 2.11**: Agriculture elevage

Le pays possède un cheptel important (20 M de têtes). L'élevage reste extensif et peu productif. Le pays est autosuffisant en viande rouge.

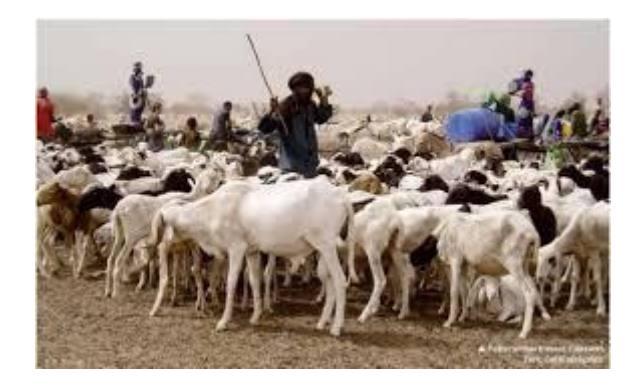

**Figure 2.12**: élevage du mouton

## **Chapitre 1 - Portrail sur la Mauritanie**

La politique gouvernementale vise à rendre l'élevage intensif, productif et compétitif. Ce programme passe par le renforcement des services vétérinaires, la production de fourrage cultivé, la limitation de l'impact des sécheresses et le développement de l'accès au crédit.

La pêche représentait 17 % des exportations en valeur en 2013. Les eaux mauritaniennes sont parmi les plus poissonneuses du monde. La consommation intérieure reste faible, due aux variations régionales des habitudes alimentaires.

Le pôle de la pêche industrielle est à Nouadhibou, tandis que la pêche artisanale est localisée aux alentours de Nouakchott. [22]

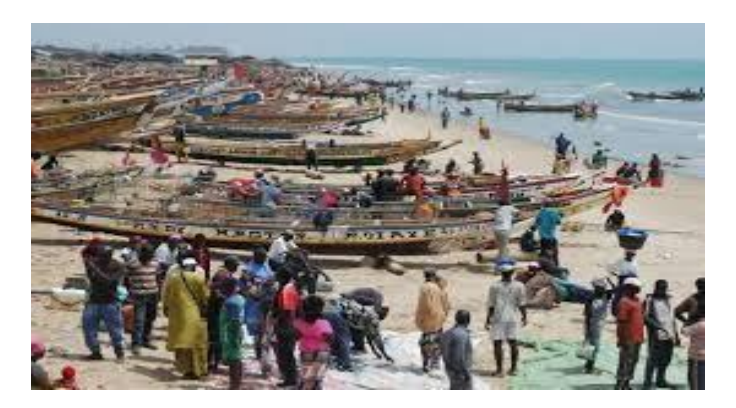

**Figure 2.13:** Le pôle de la pêche industrielle

En 2016 un nouvel accord de pêche de 4 ans a été signé avec l'UE. Celui-ci permet aux navires européens de pêcher divers produits maritimes contre un versement annuel de 60 M€. Ce genre d'accord existe depuis le début des années 1990.

## ➢ **Le secteur industriel**

Le sous-sol mauritanien renferme beaucoup de minéraux dont le Fer fait partie. Un grand gisement du minerai de Fer est découvert par un géologue français en 1935 dans la KEDIA DJEL au nord du pays. La première exploitation de ce minerai a été faite par la société MIFFARMA (Société des Mine de Fer de Mauritanie) en 1952 au moment de la colonisation française. En 1974 la Société est nationalisée et devient mauritanienne sous

Le nom de SNIM (société nationale industrielle et minière). Cette dernière est à éco nomie mixte dont 78,35% sont détenue par la Mauritanie. Depuis lors, la société n'a cessé de

Développer ses infrastructures et suivre les progrès industriels. Beaucoup de projets ambitieux ont été mis en place dans le but de conquérir le marché mondial du minerai de fer [17].

Actuellement la SNIM est la plus grande société du pays et participe au développement du pays avec un produit interne brut (PIB) de 35 %.

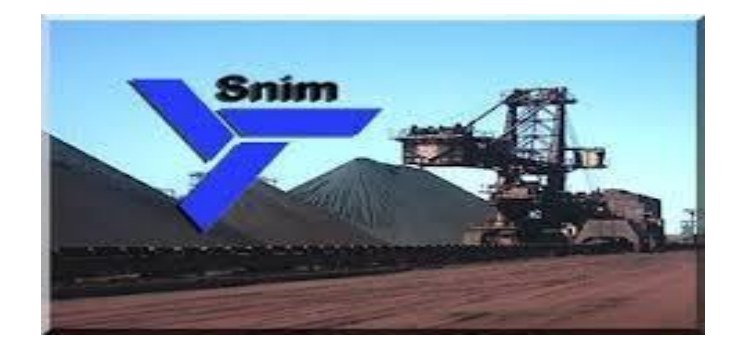

**Figure 2.14**: société nationale industrielle et minière

Les autres produits miniers ont souffert de la chute des cours. Le groupe minier canadien Kinross qui avait acheté la mine d'or de Tasiast en 2010 a annoncé en 2015 qu'il n'investira pas le 1,6 Md\$ prévus à cause de la chute du prix de l'or. Cela avait pro voqué la colère des autorités mauritaniennes qui critiquaient le manque d'investissements et la faible création d'emploi par la compagnie. En 2016, le géant canadien a annoncé un investissement de 300 M\$ pour augmenter la production de la mine pour profite r de la remontée du cours aurifère. UN nouvel investissement de 620 M\$ sera discuté fin 2017 [21].

Le pétrole avait nourri beaucoup d'espoirs. Le pays se voyait 6<sup>ème</sup> producteur d'Afrique, mais la réalité est plus mitigée. Le gisement offshore de Chinguetti produit entre 4 000 et 5 000 barils par jours. Cependant la découverte début 2016 du champ gazier Ahmeyim sur la frontière offshore sénégalo-mauritanienne par la compagnie Kosmos Energy offre des perspectives très avantageuses pour les deux pays. [4]

La manufacture occupe le reste du secteur. Elle représente une part négligeable de l'économie et se tourne en particulier vers la transformation des produits de la pêche.

## <span id="page-26-0"></span>**2.5 La Conclusion**

Dans ce chapitre il est primordial d'avoir une idée claire sur le taux de la population et la situation géographie par exemple la carte et la surface du pays pour avoir l'étendu du réseau et bien sur le potentiel économique industriel ainsi que les sources au niveau de la Mauritanie.

Car pour étudier à l'analyse d'un réseau électrique il faut toujours avoir une idée claire sur l'évolution de la charge bien sur le bilan de puissance actuel et d'avoir une idée sur le taux d'évolution de la charge dans l'avenir.

# **Chapitre 2 – Analyse de l'ecoulement de puissance**

## **3 Chapitre 2 Analyse de l'ecoulement de puissance**

## <span id="page-28-0"></span>**3.1 Introduction**

L'exploitqtion des réseaux électriques pose de nombreux problème d'ordre technique économique. L'éxploitant du réseau doit assurer en tout temps et en tout lieu la couverture de l'énergie demandée, de garantir une qualité acceptable de la puissance livrée et de procurer une sécurité d'alimentation élevée avec un cout aussi fiable que possible.

Dans ce chapitre nous allons aborder quelques notions sur le réseau électrique.par la suite, nous allons introduire la notion de l'écoulement de puissance ainsi que les solutions qui permettent de résoudre ces problémes.

## <span id="page-28-1"></span>**3.2 Modélisation des composants du réseau électrique**

Un réseau électrique dans sa forme génerale est constitué par des élements qui interviennent dans le probléme de la répartion des charges qui sont exposés à des hautes tensions, et à des forts courants, à savoir : génerateurs de puissance (machine synchrone), ligne de transports, transformateurs de puissance charges électriques [9].

## <span id="page-28-2"></span>**Modèle du générateur**

Le génératur est considéré comme le cœur du réseau électrique. Il assure la production de l'énergie électrique demandée par le consommateur. Dans l'analyse de l'écoulement de puissance, le générateur est modélisé comme une source de tension constante  $V<sub>g</sub>$  qui injecte de la puissance active  $P_g$  et réactive  $Q_g$  (figure 2.1) [5].

Les générateurs sont modélisés comme des injecteurs de courants, la puissance réactive du générateur s'adapte de façon à maintenir la tension au nœud constante. Aussi, le générateur est caractérisé par deux limites de puissance réactive et Lorsque l'une de ces limites est atteinte, la puissance reste inchangée et la tension au nœud n'est plus fixe [8].

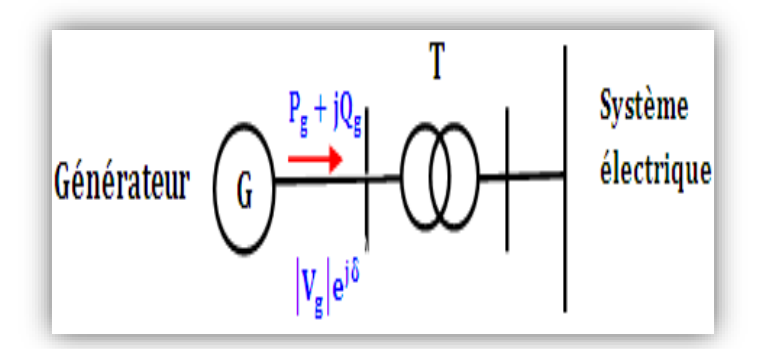

<span id="page-29-0"></span>**Figure 3.1:**Modèle d'un générateur utilisé dans l'étude de l'écoulement de puissance

#### $3.2.2$ **Lignes de transmission**

Les lignes de transmission de l'énergie électrique entre les nœuds *i* et *j* généralement représentée par le schéma équivalent par phase de type  $(\pi)$  comme indiqué sur la Figure (2.3)

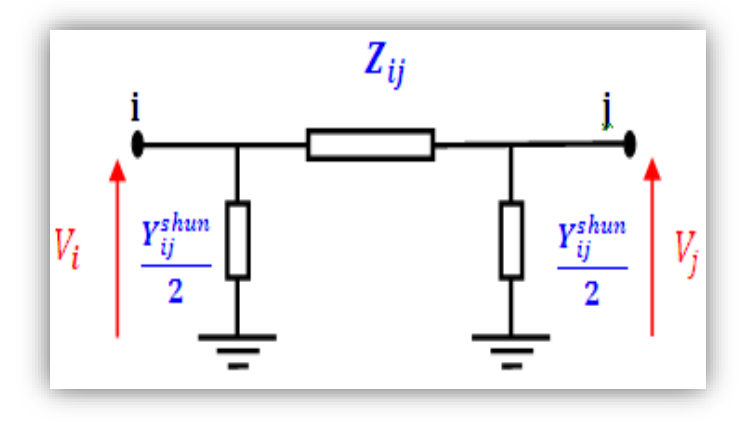

**Figure 3.2:**Schema équivqlent en  $(\pi)$  d'une ligne de ransmission

 $\mathbf{Z}_{\text{i}}$  m: Impédance série par phase :  $Z_{\text{im}} = R + jx$  (2.1)

et m. et  $Y_i^{\text{shun}}$ : L'admittance shunt. **R** et **X** sont respectivement, la résistance et la réactance série de la ligne entre les jeux de barres i

## <span id="page-29-1"></span>**Modèle de la charge électrique**

La charge électrique est souvent modélisée sous forme d'une impédance Zcharge qui consomme de la puissance active  $P_1$  et réactive  $Q_1$  constantes (figure 2.3). Cette charge représente souvent des postes de répartition (sous stations) qui alimentent des réseaux de distribution [7].

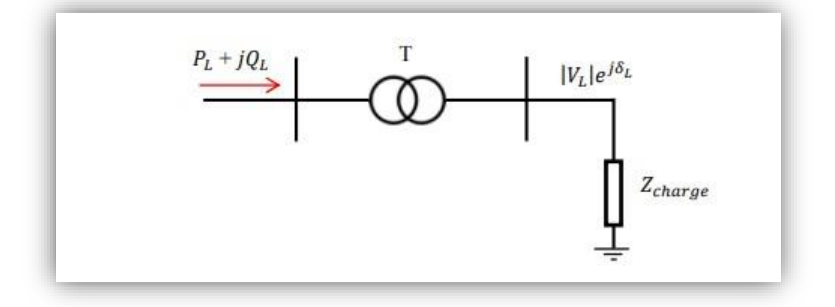

**Figure 3.3**: Modéle de la charge électrique

## <span id="page-30-0"></span>**Modèle de l'élément shunt**

Dans la plupart des cas, des éléments shunt (batteries de condensateurs ou réactances) sont insérés dans le réseau électrique pour fournir ou absorber de la puissance réactive afin d'obtenir un meilleur profil de tension

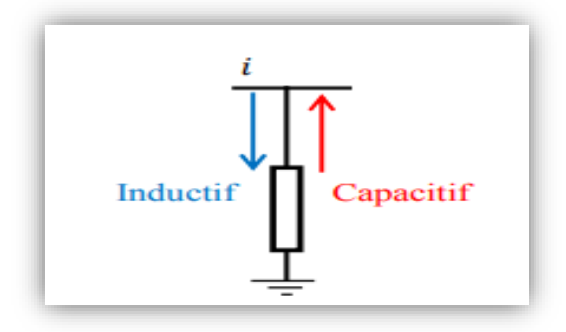

**Figure 3.4**: Modéle de l'élément shunt

## <span id="page-30-1"></span>**3.3 Analyse de l'écoulement de puissance**

## <span id="page-30-2"></span>**Définition**

L'ecoulement de puissance (EP) ou écoulement de charge, est la solution pour les conditions de fonctionnement normal d'un réseau électrique triphasé équilibré en régime permanent.

En d'autre terme, c'est la recherche d'un point de fonctionnement stable d'un réseau électrique à un moment donné à travers une information compléte des tensions, courants et puissance mises en jeu dans le systéme de puissance. [6]

En géneral, les calculs d'écoulement de puissance sont exécutés dans le cadre de la planification d'un réseau électrique de son fonctionnement et de son contrôle.

Les résultas de ce calcul sont utilisés comme données de base dans les études de fonctionnement normal d'un réseau électrique.

## <span id="page-31-0"></span>**Objectif de l'étude de l'écoulement de puissance**

L'objectif primordial des opérateurs des réseaux électriques est d'assurer la continuité de service (alimentation de leurs abonnés), tout en respectant plusieurs exigences :

> ➢ Les tensions et les puissances générées actives et réactives au niveau de tous les jeux de barres formant le réseau doivent d'être dans leurs limites acceptables :

 $V_i$   $\text{Min}$  <  $V_i$  <  $V_i$   $\text{Max}$ ,  $P_{\text{GiMin}}$  <  $P_{\text{GiMax}}$  and  $P_{\text{GiMax}}$  and  $Q_{\text{GiMin}}$  <  $Q_{\text{GiMax}}$ .

- ➢ La forme d'onde du courant et de la tension doit d'être sinusoïdale (éviter les harmoniques).
- ➢ Les lignes de transmission doivent fonctionner dans leurs limites thermiques et de stabilité.  $(P_{ij} < P_{ijMax})$ .
- ➢ La durée de coupure de l'alimentation doit être le minimum possible [6].

Afin de satisfaire toutes ces conditions, on doit procéder à des méthodes qui déterminent l'état des grandeurs électriques, où, on doit calculer les tensions (modules et arguments) et les puissances actives et réactives au niveau de tous les jeux de barres formant le réseau. Ainsi que toutes les puissances qui transite les lignes de transmission et les pertes de puissances correspondantes.

## <span id="page-31-1"></span>**Classification des variables de l'écoulement de puissance**

On peut résumer toutes les grandeurs électriques qui participent à déterminer l'état électrique de réseau en quatre variables : la puissance active (P), la puissance réactive (Q), le module de tension **|**V**|** et l'angle *Ө.* La distinction entre ces différentes variables est due à leur nature [7].

## **3.3.3.1 Les variables de perturbation (non controlable)**

Parmi les variables des équations de l'écoulement de puissance, les variables de la demande (charge)  $P_d$  et  $Q_d$  qui ne sont pas contrôlables car elles dépendent seulement des abonnés de la puissance. Les variables de perturbation avec cette définition constituent les composantes du vecteur de perturbation P [9].

**Chapitre 2 – Analyse de l'ecoulement de puissance**

$$
P = \begin{bmatrix} P_1 \\ P_2 \\ \vdots \\ P_n \\ P_{n+1} \\ P_{n+2} \\ \vdots \\ P_{n+2} \\ \vdots \\ P_{2n} \end{bmatrix} = \begin{bmatrix} P_{D1} \\ P_{D2} \\ \vdots \\ P_{Dn} \\ Q_{D1} \\ \vdots \\ Q_{D2} \\ \vdots \\ Q_{Dn} \end{bmatrix}
$$
 (2.2)

## **3.3.3.2 Les variables contrôlables (de contrôle et d'état)**

Ces variables peuvent d'être regroupées en deux catégories : les variables de contrôle et les variables d'état.

## **3.3.3.3 Variables de contrôle**

Les puissances générées à savoir P<sub>G</sub> ou Q<sub>G</sub> (actives ou réactives) sont des variables de contrôles représentées par le vecteur de contrôle U.

$$
U = \begin{bmatrix} U_1 \\ U_2 \\ \vdots \\ U_n \\ U_n \\ \vdots \\ U_{n+1} \\ \vdots \\ U_{n+2} \\ \vdots \\ U_{2n} \end{bmatrix} = \begin{bmatrix} P_{G1} \\ P_{G2} \\ \vdots \\ P_{Gn} \\ Q_{G1} \\ \vdots \\ Q_{G2} \\ \vdots \\ Q_{Gn} \end{bmatrix}
$$
 (2.3)

## **3.3.3.4 Variables d'état**

Ce sont l'amplitude et l'angle de la tension au niveau de jeux de barres, ils sont qualifiés d'état suite à leur valeur qui peuvent déterminer l'état de réseau. Elles sont représentées par le vecteur d'état X.

**Chapitre 2 – Analyse de l'ecoulement de puissance**

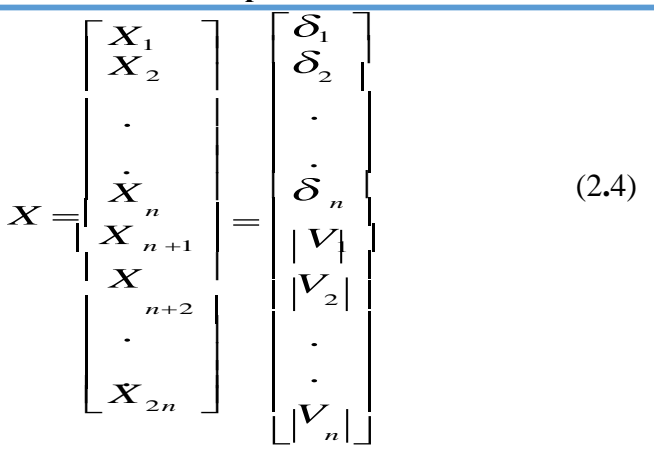

n: nombre de jeux de barres de tout le réseau.

## <span id="page-33-0"></span>**Classification des jeux de barres**

En géneral, les jeux de barres (les noeuds) d'un réseau électrique sont classés en trois catégories ou trois types, chaque classe avec ses paramètres spécifiés et ses paramètres inconnus.

## **3.3.4.1 Jeu de barre de référence (slack bus)**

C'est un jeu de barre connecté à une source de tension considérée constante, et son angle de phase est pris comme référence de calcul. Ses puissances actives et réactives, doivent être

Calculées d'après le calcul de la puissance pour s'adapter aux exigences de jeu de barre de contrôle.

## **3.3.4.2 Jeu de barres de contrôle (PV control bus)**

Ce sont les jeux de barres générateurs de réseau où la puissance active et le module de la tension sont connus, puisqu'elles sont contrôlables; par contre la puissance réactive et l'argument de la tension sont inconnus [5].

### **3.3.4.3 Jeu de barres de charges (PQ load bus)**

Ce sont les jeux de barres de la demande clientèles, pour ce genre, les puissances actives et réactives sont données, mais l'amplitude et l'argument de la tension sont à déterminer. Ce type est le plus répandu dans le réseau électrique.

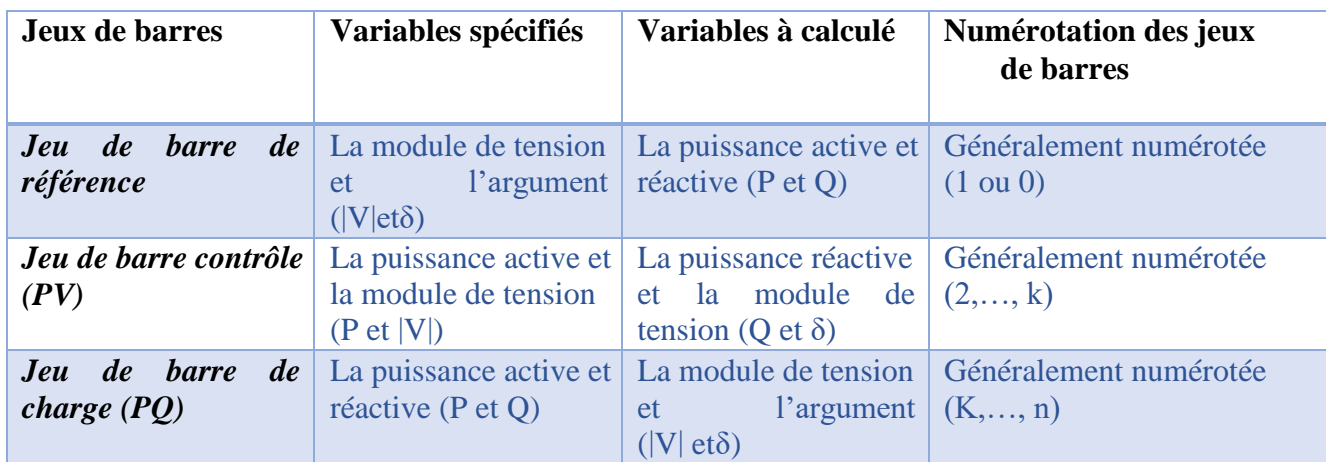

Le tableau suivant résume les types des variables des Jeux de barre:

<span id="page-34-0"></span>**Tableau 3.1:** Classification et la numérotation des types des variables des jeux de barres.

## **Equations d'écoulement de puissance**

Les équations du réseau électrique peuvent être exprimées par plusieurs formes, néanmoins, la méthode des tensions nodales est la plus utilisée. Les équations des courants à chaque nœud nous donnent la matrice admittance, cette dernière est ensuite utilisée pour déterminer les tensions à différents jeux de barres sous forme d'équations non linéaires qui sont résolues avec plusieurs méthodes. Les puissances active et réactive sont déduites depuis les résultats de tension obtenus [5].

## **3.3.5.1 Formation de la matrice admittance**

Les puissances injectées au réseau à partir des différents jeux de barres doivent s'écouler dans des lignes électriques pour arriver à alimenter les charges liées à ce réseau d'où la nécessité de savoir la configuration de ce réseau ainsi que les paramètres de ces lignes. [6].

Cette configuration est représentée par **Zbus** dite '**la matrice des impédances'** mais dans le calcul de l'écoulement de puissance, on utilise les admittances représentées par leur matrice **Ybus.**

 $I_k = \sum_{n=1}^N Y_{kn} Y_n = [Y][V]$ 

[Y] est la matrice des admittances

$$
\begin{bmatrix} Y \end{bmatrix} = \begin{bmatrix} Y_{11} & Y_{12} & Y_{13} & \dots & Y_{1N} \\ Y_{21} & Y_{22} & Y_{23} & \dots & Y_{2N} \\ \dots & \dots & \dots & \dots & \dots \\ Y_{N1} & Y_{N2} & Y_{N3} & \dots & Y_{NN} \end{bmatrix}
$$
\n(2.5)

 $Y_{kn}$  est l'élément de la matrice  $Y_{bus}$  dont la ligne est 'k' et la colonne est 'n'.

Ilfaut noter que n'est pas la valeur de l'admittance reliant les JB 'k' et 'n' ( $Y_{kn}$ ) mais c'est son opposé :

 $Y_{kn} = -Y_{kn}$ 

## **3.3.5.2 Caractéristiques de la matrice des admittances**

On peut résumer les caractéristiques de la matrice des admittances dans les points suivants :

- C'est une matrice carrée dont la taille correspond au nombre total des JB 'N'.
- C'est une matrice symétrique par rapport à la diagonale ( $Y_{kn} = Y_{nk}$ )
- C'est une matrice creuse dont la plus part de ses éléments sont nuls.
- Les éléments de la diagonale sont positifs.
- Les éléments hors diagonale sont négatifs.

## <span id="page-35-0"></span>**Algorithme de résolution du problème de l'écoulement de puissance**

La méthode initialement utilisée était la méthode de Gauss-Seidel, qui a l'inconvénient de converger en un nombre d'itérations proportionnel à la taille du réseau. Actuellement, la méthode universellement adoptée est la méthode de Newton-Raphson ou la méthode découplée rapide, don't le nombre d'itérations, requis pour obtenir une solution est indépendant de la taille du réseau étudié [6].

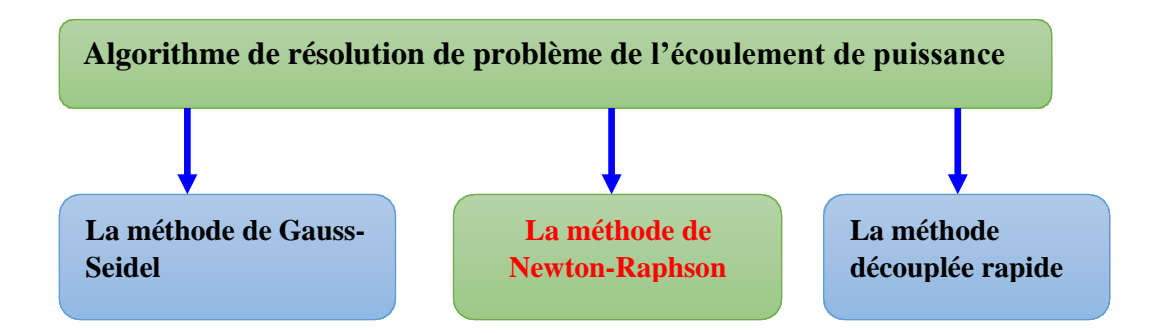

**Figure 3.5:** Algorithme de résolution du problème de la répartition des charges.

## **3.3.6.1 Méthode de Newton Raphson**

Parmi nombreux méthodes disponibles pour l'analyse de l'écoulement de puissance, la méthode de Newton-Raphson est considérée comme la méthode la plus raffinée, très fiable et extremement rapide pour la convergence.

Soit la fonction  $(x) = 0$  de dimension n, tel que [5]:

$$
f(x) = \begin{bmatrix} f_1(x) \\ f_2(x) \\ \vdots \\ f_n(x) \end{bmatrix} x^{(0)} = \begin{bmatrix} x_1^{(0)} \\ x_2^{(0)} \\ \vdots \\ x_n^{(0)} \end{bmatrix}
$$
 (2.6)

On estime que  $x_1^{(0)}$ ,  $x_2^{(0)}$ , ...  $x_n^{(0)}$  sont les solutions de ces n équations. L'exposant (0) indique que ajouter à  $x_1^{(0)}$ ,  $x_2^{(0)}$ ,......, $x_n^{(0)}$  pour trouver les solutions correctes. ces valeurs sont des estimations initiales. On désigne par $\Delta_{x1}$ <sup>(0)</sup>,  $\Delta_{x2}$ <sup>(0)</sup> ...  $\Delta_{xn}$ <sup>(0)</sup>, les valeurs à

Lorsqu'on développe toutes les fonctions en série de Taylor au voisinage du point d'estimation initiale on aura :

$$
f_1(x^{(0)}) + \left(\frac{\partial f_1}{\partial x_1}\right)^{(0)} \Delta x_1^{(0)} + \left(\frac{\partial f_1}{\partial x_2}\right)^{(0)} \Delta x_2^{(0)} + \dots + \left(\frac{\partial f_1}{\partial x_n}\right)^{(0)} \Delta x_n^{(0)} = 0
$$
  

$$
f_2(x^{(0)}) + \left(\frac{\partial f_2}{\partial x_1}\right)^{(0)} \Delta x_1^{(0)} + \left(\frac{\partial f_2}{\partial x_2}\right)^{(0)} \Delta x_2^{(0)} + \dots + \left(\frac{\partial f_2}{\partial x_n}\right)^{(0)} \Delta x_n^{(0)} = 0
$$
  
...  

$$
\vdots \qquad \vdots \qquad \vdots \qquad \vdots \qquad \vdots
$$
  

$$
f_n(x^{(0)}) + \left(\frac{\partial f_n}{\partial x_1}\right)^{(0)} \Delta x_1^{(0)} + \left(\frac{\partial f_n}{\partial x_2}\right)^{(0)} \Delta x_2^{(0)} + \dots + \left(\frac{\partial f_n}{\partial x_n}\right)^{(0)} \Delta x_n^{(0)} = 0
$$
  
(2.7)

On peut écrire le système de n équations linéaires comme suit :

$$
\begin{bmatrix} f_1(x^{(0)}) \ f_2(x^{(0)}) \ \vdots \ f_n(x^{(0)}) \end{bmatrix} + \begin{bmatrix} \left(\frac{\partial f_1}{\partial x_1}\right) \begin{bmatrix} \frac{\partial f_1}{\partial x_2} \end{bmatrix} \begin{bmatrix} \frac{\partial f_1}{\partial x_2} \end{bmatrix} \begin{bmatrix} \frac{\partial f_1}{\partial x_1} \end{bmatrix} \begin{bmatrix} \frac{\partial f_2}{\partial x_2} \end{bmatrix} \begin{bmatrix} \frac{\partial f_2}{\partial x_2} \end{bmatrix} \begin{bmatrix} \frac{\partial f_2}{\partial x_1} \end{bmatrix} \begin{bmatrix} \frac{\partial f_2}{\partial x_2} \end{bmatrix} \begin{bmatrix} \frac{\partial f_2}{\partial x_2} \end{bmatrix} \begin{bmatrix} \frac{\partial f_2}{\partial x_2} \end{bmatrix} \begin{bmatrix} \Delta x_1^{(0)} \ \vdots \end{bmatrix} = \begin{bmatrix} 0 \ 0 \ \vdots \end{bmatrix}
$$
\n
$$
f_n(x^{(0)}) \end{bmatrix} \begin{bmatrix} \frac{\partial f_n}{\partial x_1} \end{bmatrix} \begin{bmatrix} \frac{\partial f_n}{\partial x_1} \end{bmatrix} \begin{bmatrix} \frac{\partial f_n}{\partial x_1} \end{bmatrix} \begin{bmatrix} \frac{\partial f_n}{\partial x_1} \end{bmatrix} \begin{bmatrix} \frac{\partial f_n}{\partial x_1} \end{bmatrix} \begin{bmatrix} \Delta x_1^{(0)} \end{bmatrix} = \begin{bmatrix} 0 \ 0 \ \vdots \end{bmatrix}
$$
\n(2.8)

n Les termes, $(\stackrel{\partial f_1}{\rule{0pt}{0.5pt}}),.....,(\stackrel{\partial f_n}{\rule{0pt}{0.5pt}})$ correspondent à la dérivée partielle évaluée avec les valeurs  $\rm{x_1}^{(0)},$  $\partial X1$  $x_2^{(0)}, \ldots, x_n^{(0)}$   $\qquad \qquad \partial x \, n$ 

Ou dans une notation compacte :  $(x^{(0)})+j^{(0)} \Delta x^{(0)} \approx 0$  [6].

**3.3.6.3 Méthode de Newton Raphson appliquée au calcul de l'écoulement depuissance Démarrant par les équations de puissance réelle**

$$
I_{i} = \sum_{n=1}^{N} Y_{ij} V_{j} \qquad i=1, 2, 3, \dots, n
$$
  
\n
$$
S_{i} = V_{i} \sum_{n=1}^{n} (Y_{ij} V_{j})^{*} = V_{i} \sum_{j=1}^{n} Y_{ij}^{*} V^{*} \qquad (2.9)
$$
  
\nOr:  $V_{i} = |V_{i}| < \theta_{i}$   $\theta_{ij} = \theta_{j} - \theta_{i}$   
\n
$$
Y_{ij} = G_{ij} + jB_{ij} \qquad (10)
$$

**Etape 1**: On définit le type de jeux de barres i=1, un jeu de barre référence où  $(\theta_1, V_1)$  Connues et  $(\textbf{P1}, \textbf{Q1})$  sont à déterminer:

$$
\theta_2 \qquad V_2
$$
\n
$$
\theta = \qquad \qquad ,\ V = \qquad \qquad \text{et} \quad X = \begin{bmatrix} \theta \\ V \end{bmatrix}
$$
\n
$$
[\theta_n] \qquad [V_n]
$$

 $G_{ij} + jB_{ij}$ : La partie réelle et imaginaire de la matrice *Yij* 

 $\theta_i$ : La différence des phases entre les jeux de barres i et j.

**Etape 2** : On définit les fonctions de  $P(x)$  *i* et  $Q(x)$  *i* :

$$
P_i = \sum_{j=1}^n |V_i||V_j|(G_{ij}\cos(\theta_{ij}) + B_{ij}\sin(\theta_{ij}))
$$
\n
$$
Q_i = \sum_{j=1}^n |V_i||V_j|\omega(G_{ij}\sin(\theta_{ij}) + \cos(\theta_{ij}))
$$
\n(2.12)

**Etape 3 :** on forme l'équation  $F_i(x) = 0$ 

$$
P_i(x) - P_i = 0
$$
  
 
$$
- Q_i(x) - Q_i = 0
$$
  
 
$$
Q_i(x) - Q_i = 0
$$
  
 
$$
Q_i
$$
 sont des puissances spécifiées.

## **Chapitre 2 – Analyse de l'ecoulement de puissance**

$$
P_2(x) - P_2
$$
  
\n
$$
P_3(x) - P_3
$$
  
\n
$$
\vdots
$$
  
\n
$$
P_4(x) = P(x) - P_n \qquad \times \left[\Delta Q\right] = [0]
$$
  
\n
$$
Q_2(x) - Q_2
$$
  
\n
$$
Q_3(x) - Q_3
$$
  
\n
$$
\left[q_n - q_n\right]
$$
  
\n(2.13)

**Etape 4**: formations des submatrices  $J_{ij}$ 

- $J_{11} = \partial P(x)/\partial \theta_j$
- $J_{12} = \partial P(x)/\partial V_j$
- $J_{21} = \partial Q(x)/\partial \theta_j$
- $J_{21} = \partial Q(x)/\partial V_j$

$$
\text{Alors}: \left[\begin{array}{cc} \Delta P \\ \Delta Q \end{array}\right] = \left[\begin{array}{cc} J_{11} & J_{12} \\ J_{21} & J_{22} \end{array}\right] \times \left[\begin{array}{cc} \Delta \theta \\ \Delta V \end{array}\right] \tag{2.1}
$$

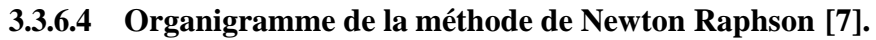

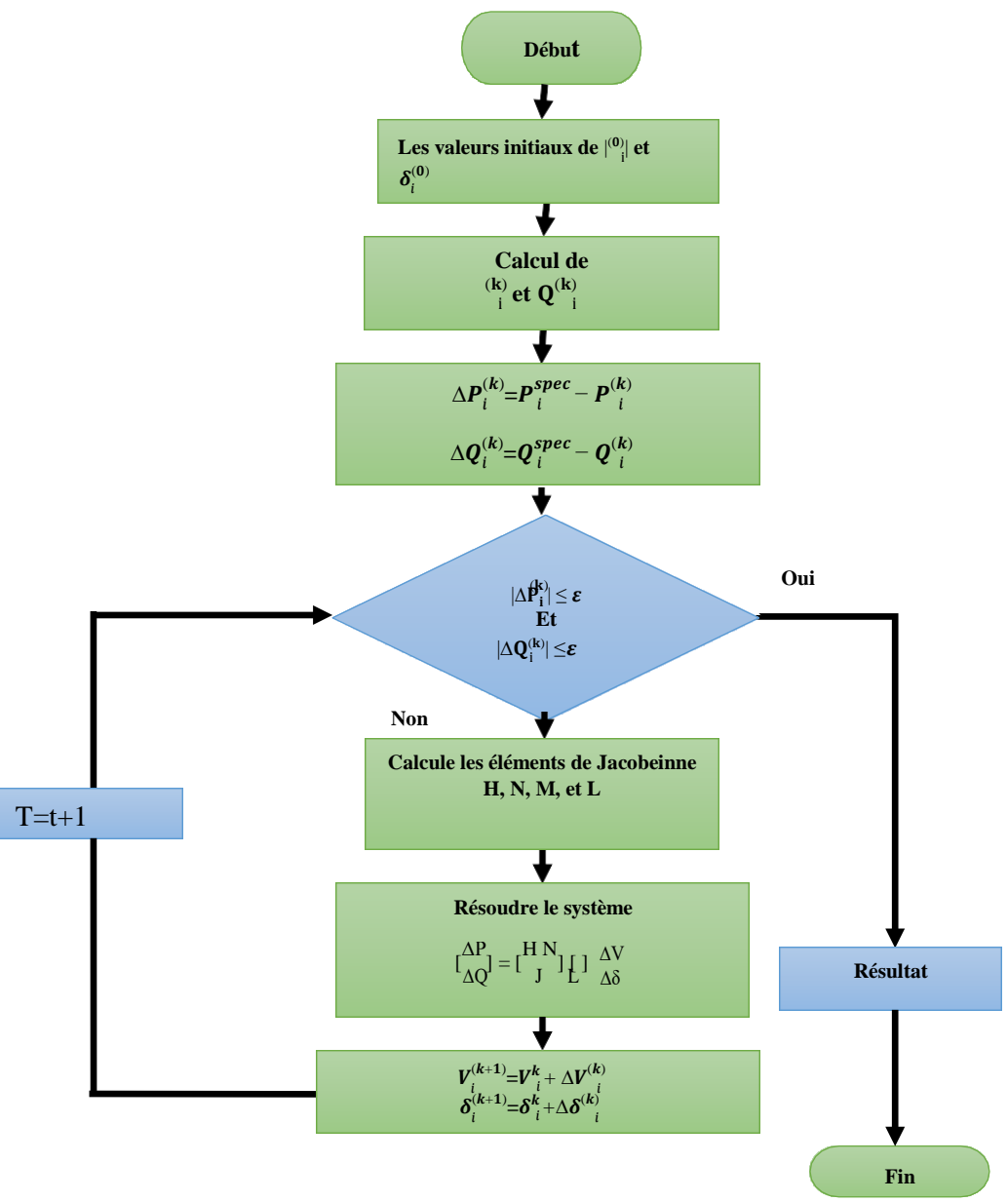

**Figure 3.6:** Le fonctionnement de la méthode de N-R

#### <span id="page-39-0"></span>3.3.7 **Les puissances transitent et les pertes**

La dernière étape de l'analyse de l'écoulement de puissance, c'est le calcule des puissances transites et les pertes au niveau des lignes, pour cela on considère le modèle en  $\pi$ d'une ligne reliant enter les deux jeux de barres i et j, montré dans la Figure suivent :

Le courant  $I_{ij}$  transite dans la ligne i-j, mesuré au jeu de barre i, définit positif de i ver le jeu de barre j, est obtenu par : [6]

$$
I_{ij} = I_l + I_{i0} = (V_i - V_j)_{ij} + V_i Y_{i0}
$$
\n(2.15)

## **Chapitre 2 – Analyse de l'ecoulement de puissance**

Et le courant inverse mesuré au jeu de barre j ver le jeu de barre i, s'écrit :  $I_{\alpha} = -I_1 + I_{\alpha} - (V_{\alpha} - V_{\alpha} + V_{\alpha})V_{\alpha}$  (2.16)

$$
I_{jl} = I_{l} + I_{j0} - (V_{j} - V_{j0}) + V_{j} + V_{j0}
$$
 (2.10)

En représente la puissance apparente  $S_{ij}$  s'écoulant au jeu de barre i ver le jeu de barre j, et la puissance inverse $S_{ji}$ , du jeu de barre j ver i, sont :

$$
S_{ij} = V_i I^* = V(V^* - V^*)Y^* + V^2 Y^*_{ij}
$$
  
\n
$$
S_{ji} = V_j I^* = V(V^* - V^*)Y^* + V^2 Y^*_{ij}
$$
  
\n
$$
S_{ji} = V_j I^* = V(V^* - V^*)Y^* + V^2 Y^*_{ij}
$$
  
\n
$$
i \quad j \quad j0
$$
\n(2.18)

En représente la puissance perdu  $\Delta S_{ij}$  dans la ligne i-j due à la transmission, par la somme algébrique des puissa<sup>2</sup>nces apparentes  $S_{ij}$  et  $S_{ji}$ 

$$
\Delta S_{ij} = S_{ij} + S_{ji} \tag{2.19}
$$

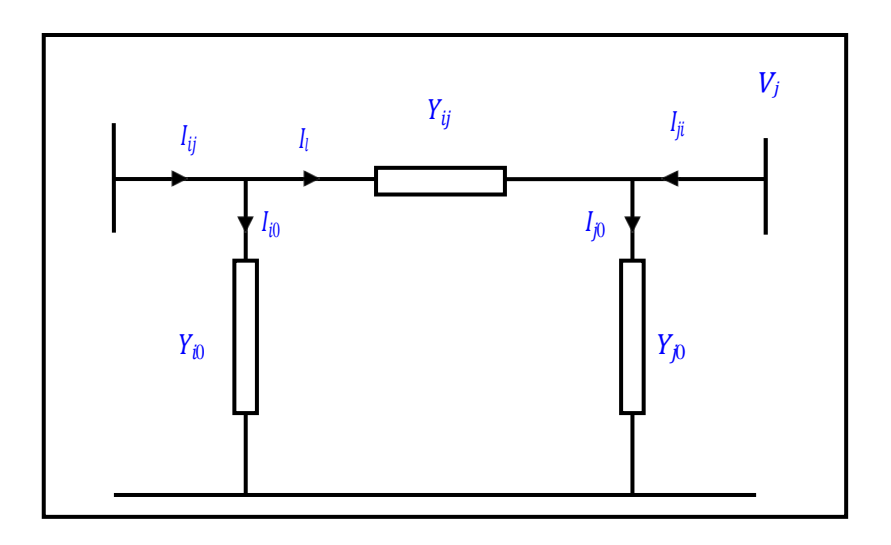

**Figure 3.7**:Transite de puissance d'une ligne de transmission

## <span id="page-40-0"></span>**3.4 Conclusion**

Nous avons présenté dans ce chapitre la modélisation des composants du réseau électrique en vu de complire l'ecoulement de puissance et comment classifier les variables et lesjeux de barres dans l'écoulement de puissance. Nous avons donné la formulation mathématique de l'algorithme de Newton-Raphson (N -R) appliqué pour résoudre ce problème

On peut conclure que la résolution de problème de l'écoulement de puissance basé sur la méthode de (N-R) est un outil très important pour estimer l'état du réseau électrique, en particulier le niveau des tensions et les pertes dans les lignes de transport afin d'assurer un bon acheminement transport.

# **Chapitre 3 - Etude du réseau électrique de la mauritanie et les résultats obtenus**

## **4 Chapitre 3**

## <span id="page-42-1"></span>**Partie 1**

## **Etude du réseau électrique de la mauritanie**

## <span id="page-42-2"></span>**4.1 Introduction**

<span id="page-42-0"></span>L'objectif fondamental des réseaux électriques est de fournir aux clients de l'énergie Électrique nesessaire avec une bonne qualité de service

La Mauritanie possède une profusion de sources d'énergie, qu'elles soient fossiles ou renouvelables. Les réserves de pétrole et de gaz ne sont pas encore totalement évaluées en raison de leurs récentes exploitation. En ce qui concerne les énergies renouvelables, les ressources solaires et éoliennes sont prédominantes dans le pays, tandis que d'importantes ressources hydroélectriques sont exploitées à travers l'OMVS (l'Organisation de mise en valeur du fleuve Sénégal).

## <span id="page-42-3"></span>**4.2 Situation du secteur de l'électricité en Mauritanie**

L'Énergie électrique est totalement produite la Société Mauritanienne de fourniture d'électricité (SOMELEC) à partir des centrales thermiques fonctionnant soit au fuel soit au gazole et des centrales renouvelables.

## <span id="page-42-4"></span>**Présentation de la SOMELEC**

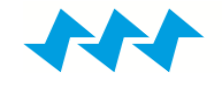

La SOMELEC (Société Mauritanienne d'Électricité) est née en 2001 de la scission de la SONELEC (Société Nationale d'Eau et d'Électricité), qui a été créée en 1975. Elle a en charge la production, le transport, la distribution et la commercialisation de l'électricité en milieu urbain sur la totalité du territoire National. [7]

### <span id="page-42-5"></span>**Historique**

- 1960 : 5 villes sont électrifiées ; Nouakchott, Nouadhibou, Rosso, Kaédi et Atar. Le service d'électricité assuré par la Gérance des Eaux remplacée par la Safelec en 1965 puis par la Maurelec à partir de 1969. La construction de la centrale électrique de l'usine de dessalement.
- 1975 : Création de la Sonelec qui remplace la Maurelec.

- 1978 : Construction de la centrale II dite centrale chinoise
- 1985 : plan de redressement de la Sonelec
- 1989 : Mise en service de la centrale thermique Arafat de 28 MW et Contrat programme entre l'Etat et la Sonelec
- 1994 : lancement du projet Electrification des 13 villes qui sera achevé en 1995
- 1998 : orientation visant la libéralisation du secteur de l'énergie
- 2001 : Création de la Somelec après la scission de la Sonelec en 2 entités, Promulgation d'un code de l'électricité qui libéralise le secteur, Extension de la centrale thermique Arafat d'une puissance supplémentaire de 14MW
- 2002 : Interconnexion de la ville de Nouakchott au barrage hydroélectrique de Manantali.
- 2010 : mise en service de la centrale Arafat II de 10,5 MW, mise en service des postes source Nord et Ouest de 33/15 KV, lancement de la 1 ère phase du programme d'extension des réseaux électrique à Nouakchott (PEREN) visant à généraliser l'accès à l'énergie électrique.
- 2011 : Construction à Nouakchott d'une centrale modulaire du wharf de 36MW.
- 2012 : Pose de la première pierre de la centrale duale 120 MW qui sera achevé en 2014 avec aussi une extension de 60 MW.
- 2013 : mise en service de la centrale solaire photovoltaïque de 15 MW à Nouakchott, Pose de la première pierre du parc éolien de 31,5 MW à Nouakchott.
- 2017 : mise en service de la centrale solaire photovoltaïque de 50 MW a Nouakchott, le lancement de projet était le 28 Novembre 2017.

## <span id="page-43-0"></span>**La Somelec en activités**

La SOMELEC (société mauritanienne d'électricité) est chargée de la production, transport, distribution et commercialisation de l'électricité sur tout le territoire du pays .

## **4.2.3.1 Mission**

La Société Mauritanienne de l'Electricité est née en 2001 de la scission de la Sonelec (Société Nationale d'Eau et d'Electricité) en deux entités distinctes, la SNDE et la SOMELEC

ayant en charge respectivement l'activité Eau et l'activité Electricité. La Somelec dont le capital social (14 milliards 736 millions 416 mille MRU) est détenu à 100% par l'Etat Mauritanien assure les fonctions de production, de transport, de distribution et de commercialisation de l'énergie électrique en milieu urbain et périurbain sur l'ensemble du territoire national [19].

### **4.2.3.2 Production**

Il existe deux types de production à Nouakchott une thermique et production renouvelable A part les centrales solaires photovoltaïque de 15 MW et 50 MW mise en service respectivement en 2013 et en 2017 et la centrale éolienne de 30 MW toute la production de la Somelec est d'origine thermique Diesel (fuel et gasoil). Les centrales électriques les plus importantes sont celles de Arafat à Nouakchott équipée de 6 groupes électriques de 7 MW, la centrale modulaire du Wharf de 36 MW ainsi que celle de Nouadhibou avec 4 groupes d'une puissance unitaire de 5,5 MW et 2 groupes de 11 MW chacun et finalement la nouvelle centrale duale de 180 MW [22].

La puissance installée du parc national de la Somelec composé de 60 unités de production s'élève à 486 MW. La centrale thermique la plus importante est celle de Nouakchott Nord de 180 MW équipée de 12 groupes électrogènes de 15 MW chacun pouvant fonctionner au fuel et au gaz. En terme d'énergies renouvelables, les plus grandes unités dont dispose l'entreprise sont: la centrale solaire photovoltaïque de 50 MW et le parc éolien de 30 MW de Nouakchott. Une centrale éolienne de 100 MW est en cours de construction à Boulenoir [12].

En 2013, la SOMELEC a importé des barrages hydroélectriques de Manantali et de Félou appartenant aux structures de l'OMVS (Organisation pour la Mise en Valeur du fleuve Sénégal). Les grandes entreprises minières disposent d'une importante capacité de production et couvrent leurs propres besoins en électricité.

Le cumul de l'énergie produite, à fin décembre 2018 est de

### 1213 **MWh** dont 843 018 **MWh** destiné au réseau **SOMELEC**.

Le niveau de la production cumulée y compris les exportations d'énergie a augmenté de **14,5 %** à fin décembre 2018 par rapport à son niveau à la même période de 2017.

La répartition à fin décembre 2018, entre les diverses sources de production, se présente comme suit :

## ➢ **25,43 %** par **l'apport hydroélectrique de Manantali et Félou** ;

➢ 0**,27 %** par **l'achat auprès de la SNIM à Nouadhibou** ;

- ➢ **59,18 %** par le **parc thermique propre de la SOMELEC** ;
- ➢ **12,74%** par la **centrale Eolienne** ;
- ➢ **2,38 %** par la **centrale solaire Cheikh Zayed**
- ➢ Et à l'intérieur. La puissance installée globale est de 354 MW.

L'énergie issue des ouvrages hydroélectriques de l'OMVS représente prés du quart de la production. Ce réseau alimente directement les principales villes Mauritaniennes situées sur la vallée du fleuve Sénégal. Il s'agit de Rosso, Kaédi, Sélibaby, Boghé, Gouray et Diaguili [15].

## **4.2.3.3 Transport et distribution**

La seule ligne de transport H.T existant est celle qui relie les villes de Nouakchott, Rosso, Kaédi, Sélibaby et Boghé au réseau interconnecté de l'OMVS qui est constitué de 933 Km de lignes en 225 KV et de 187 Km en 90 KV.

La plupart des sites de production ne sont pas interconnectés à cause de l'étendue du territoire et de l'éloignement des villes électrifiées les unes des autres ainsi que de la faiblesse de leurs demandes en énergie. Cependant, des lignes de transport Haute Tension sont en cours de construction entre Nouakchott et Nouadhibou, d'une part et Nouakchott et zouérate passant par Akjoujt et Atar, d'autre part ainsi qu'une autre ligne entre Nouakchott et Tobène au Sénégal. L'interconnexion entre Nouakchott et Néma est également envisagée [15].

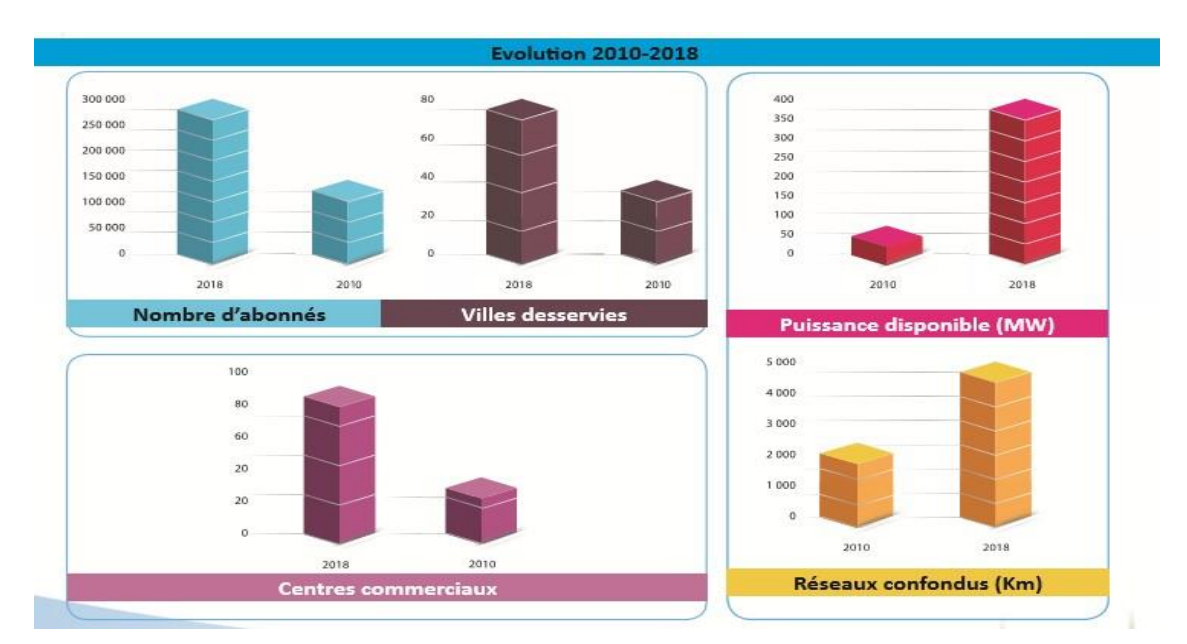

**Figure 3.1:**l'evolution de la demande

## **4.2.3.4 Commercialisation**

La Somelec est présente actuellement dans 72 villes du pays ainsi que des

dizaines de localités. En 2018, son chiffre d'affaires a atteint 5 456,7 Millions MRU.

## **4.2.3.5 Export**

La capacité de production excedentaire de la Somelec lui a permis d'exporter 107,43 GWh en 2017 et 163,29 GWh en 2018.

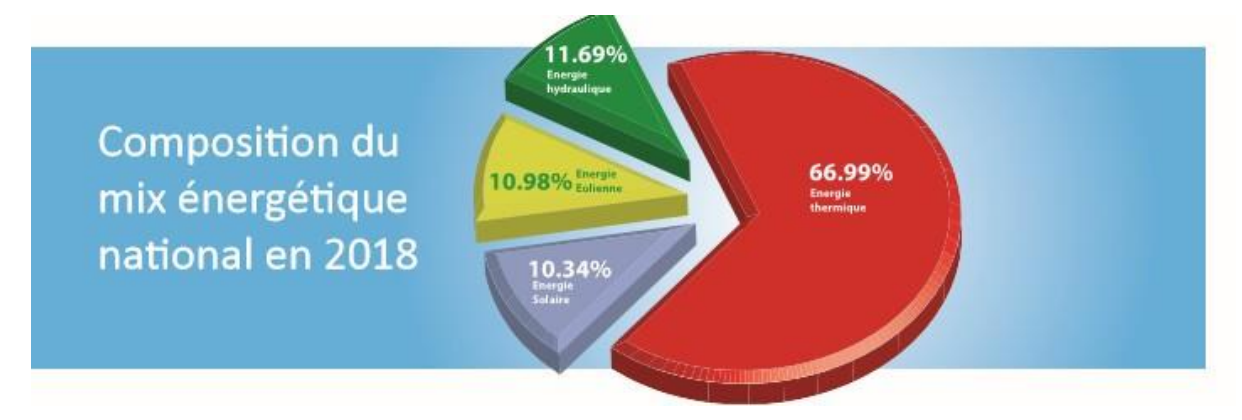

**Figure 3.2**:les composition du mix d'énergie

## <span id="page-46-0"></span>**Réseau électrique en Mauritanie et mini-réseaux potentiels**

## ➢ **Réseau cible**

L'objectif du réseau cible est de transporter vers les centres de consommation la puissance et l'énergie produite par les centrales de production. Ce réseau cible tient compte du réseau existant et planifié. [15].

La définition du réseau cible est basée sur la présence de 8 postes sources:

- Nouakchott
- Rosso
- Boghé
- Aleg
- Kaédi
- Sélibaby
- Kiffa
- Tintane.

Ces postes source permettent de couvrir et l'alimenter par réseau MT les localités situées pratiquement entre le Fleuve Sénégal et la route de l'Espoir. Ces régions sont les plus peuplées de la Mauritanie en dehors de Nouakchott la capitale et Nouadhibou la deuxième ville du pays.

Pour certains centres isolés qui sont trop éloignés du réseau interconnecté ou planifié, il est possible de définir des centres composés d'une centrale Diesel alimentant un réseau de répartition 33 kV. Ces centres généralement appelés

**"Centres Araignées"** sont au nombre de 5, centrés sur les localités suivantes:

- Atar
- Tidjikja
- Djiguén
- Nema
- Bassiknou.

Les réseaux MT sont développés sur base de la position géo référencée des chefs-Lieux de communes. La figure suivante donne la position géographique du réseau cible [13].

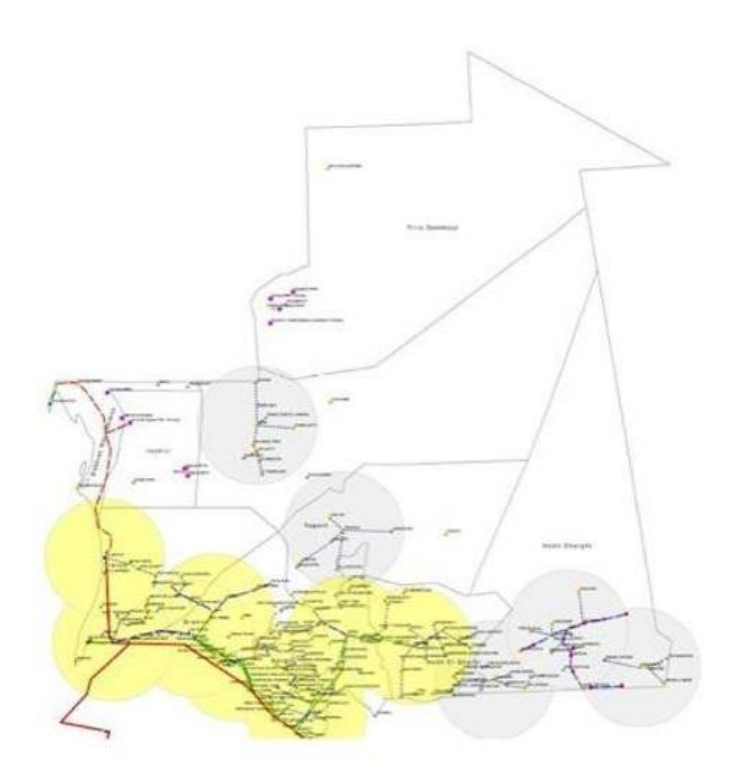

**Figure 3.3 :** mini-réseaux potentiels

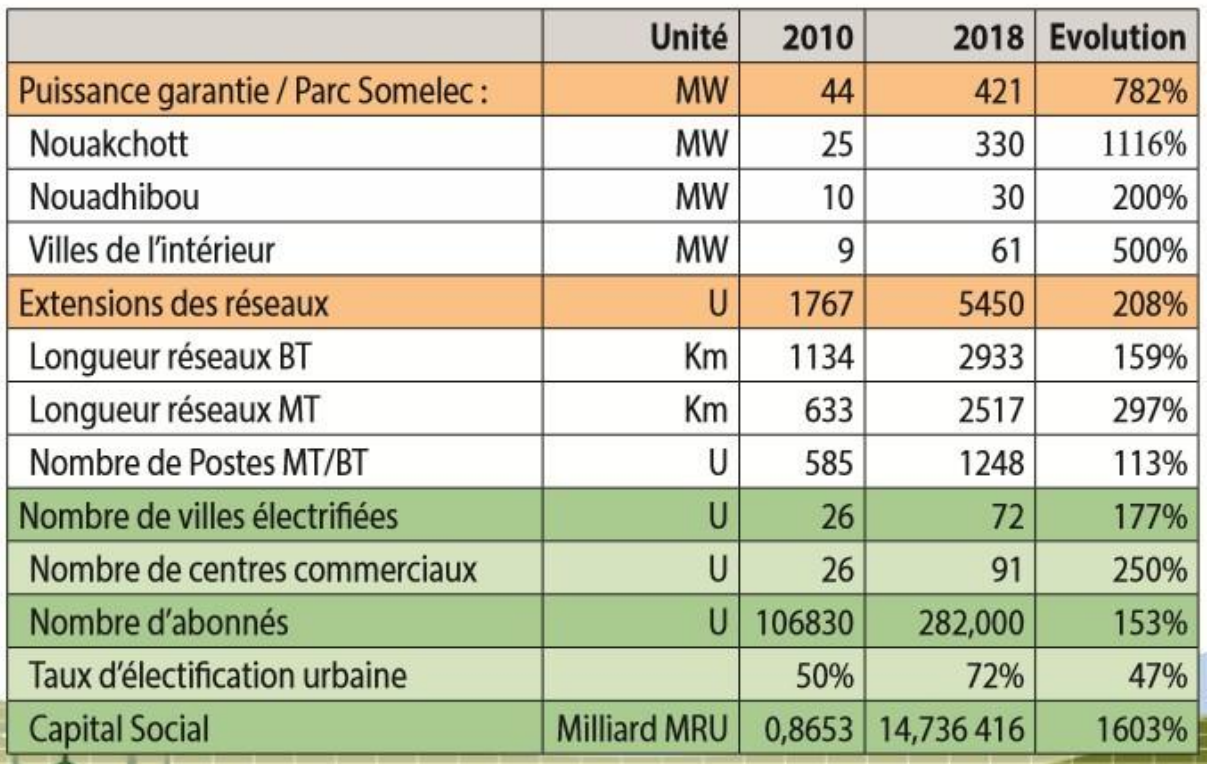

## <span id="page-48-0"></span>**Statistiques comparatives sur la periode 2010/2018**

**Tableau2:**lesstatiatiquecomparativesetRéseau etmini-réseauxpotentiels

## <span id="page-48-1"></span>**4.3 Intégration de deux nouvelles composantes (EnR et Lignes HT)**

Outre la construction de nouvelles centrales, le renforcement des capacités existantes, les extensions et renforcements des réseaux de distribution ainsi que l'électrification de localités, l'alimentation en énergie des nouveaux grands ouvrages, la politique adoptée avait intégré dans le système, pour la première fois, deux nouvelles composantes de première importance: l'introduction à grande échelle des énergies renouvelables, jusque-là inexploitées et la construction des lignes d'interconnexion Haute Tension dont on ne disposait pas, hormis celles de l'OMVS[20].

C'est ainsi que la part des énergies vertes (solaire et éolienne) dans le mix énergétique national est passé de 0% en 2012 à plus de 22% déjà aujourd'hui alors que d'autres projets sont envisagés ou en cours d'exécution pour profiter davantage de ces sources d'énergie fiables, compétitives et propres dont notre pays recèle des potentialités considérables. Les lignes de transport en cours d'exécution entre Nouakchott et Nouadhibou, d'une part, Nouakchott et Zouerate, d'autre part ainsi que celle qui va relier Nouakchott et Tobène au Sénégal vont permettre, notamment, d'évacuer et de résorber l'énergie issue des sources d'énergie renouvelables [21].

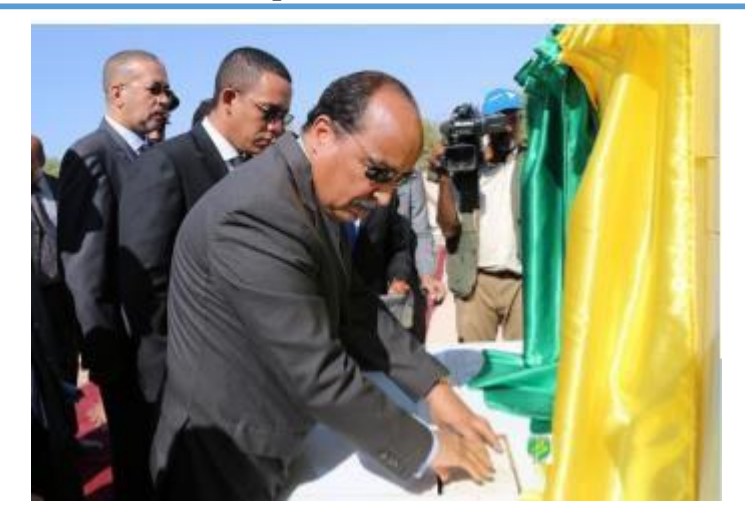

**Figure 3.4**:la première pierre pour la construction d'une ligne électrique de 225kv

## <span id="page-49-0"></span>**Moderniser et optimiser l'exploitation**

L'entreprise s'est dotée également pour la première fois d'un Centre National de Conduite à distance pour moderniser, fiabiliser et optimiser l'exploitation des moyens de production, de transport et de distribution [13].

La Somelec s'est doté d'un Centre National de Conduite (Dispatching SCADA). Ce nouvel outil d'exploitation moderne permet de gérer à distance les ouvrages de production et de distribution de l'entreprise, ce qui va lui permettre une meilleure maîtrise de l'exploitation ainsi que l'amélioration sensible de la qualité et de la continuité du service d'électricité.

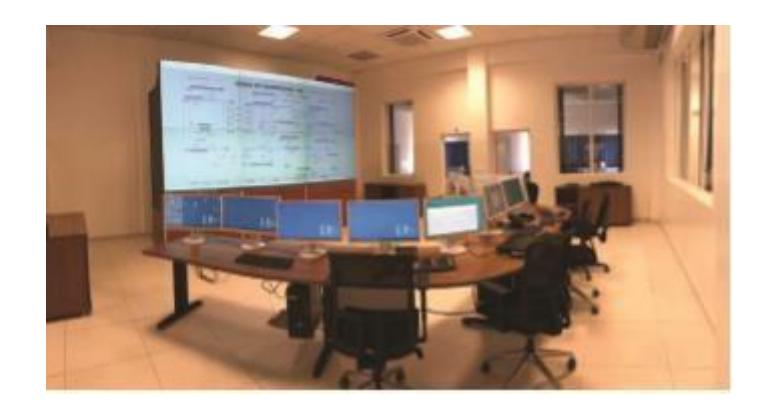

**Figure 3.5**:Sale de commande

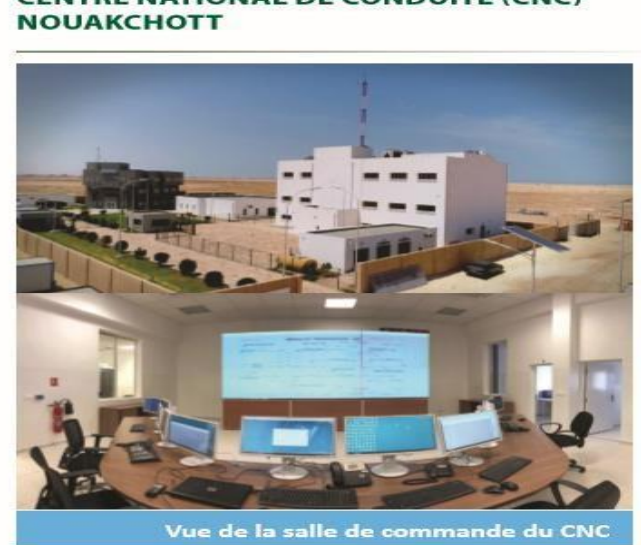

## **CENTRE NATIONAL DE CONDUITE (CNC)**

**Figure 3.6:**Centre National de Conduite

## **4.3.1.1 Description :**

Le CNC englobe un système SCADA comprenant les éléments suivants:

- ➢ Le Centre National de Conduite permettant d'assurer la surveillance et la conduite des installations distantes.
- ➢ Le système de traitement des données (SCADA) et des fonctions avancées pour le système de traitement de données pour la gestion prévisionnelle, l'exploitation en tempsréel et les analyses a posteriori.
- $\triangleright$  Les salles de commande du CNC et du CCD, les mises à disposition des bureaux avec les outils pour toutes les équipes de maintenance et matériels correspondants.
- ➢ Les équipements de conduite distants et les travaux d'adaptation installés dans les postes 220/33kV, une partie des postes 15 kV de la zone de distribution de Nouakchott et dans les centrales de production d'électricité.
- $\triangleright$  Le réseau de télécommunication nécessaire.
- ➢ Assistance technique pour la mise en service et pour une période de deux ans après la mise en service.
- ➢ Par ailleurs, la construction du bâtiment du CNC/CDD, du bâtiment abritant la Direction du Transport et de laDistribution.
- ➢ La formation des équipes d'exploitation et de maintenance du système[18].

## **4.3.1.2 Objectifs**

- Fournir un système de gestion centralisée de l'exploitation (Dispatching) afin d'assurer une conduite du réseau suivant les critères qualité et sécurité en vigueur.
- Disposer de moyens de communication standards afin de mieux gérer les évolutions du système électrique (Production – Transport - Consommation) dans les 15 ans à venir.
- Garantir la performance (temps de réponse) de l'outil de conduite en toute circonstance dans le but d'améliorer la stabilité du réseau et de respecter les engagements avec les tiers, et notamment les liaisons avec l'international.
- Echanger avec les autres Centres de Contrôle de la zone synchrone. [18]

## <span id="page-51-0"></span>**4.4 Conclusion**

La vision stratégique des autorités dans le secteur de l'électricité vise la généralisation de l'accès des populations à ce service de base et la fourniture d'une l'électricité sécurisée et à moindre coût à même de favoriser le développement économique du pays. L'intégration des énergies renouvelables à grande échelle nécessite une vision claire, grâce à l'élaboration de la stratégie pour la promotion des énergies renouvelables.

# **Partie 2 - les résultats obtenus**

<span id="page-53-0"></span>**Partie 2**

## **Les résultats obtenus**

## <span id="page-53-1"></span>**4.5 Introduction**

Les pertes électriques représentent toujours une préoccupation primordiale Pour les opérateurs des réseaux électriques, d'où la nécessité de sa minimisation.

Pour arriver à cette fin travail, plusieurs techniques sont adaptées validés dans cette étude nous allons appliquer la méthode de NR pour l'analyse de l'écoulement de puissance pour avoir une bonne qualité de service du réseau électrique de transport de la Mauritanie.

<span id="page-53-2"></span>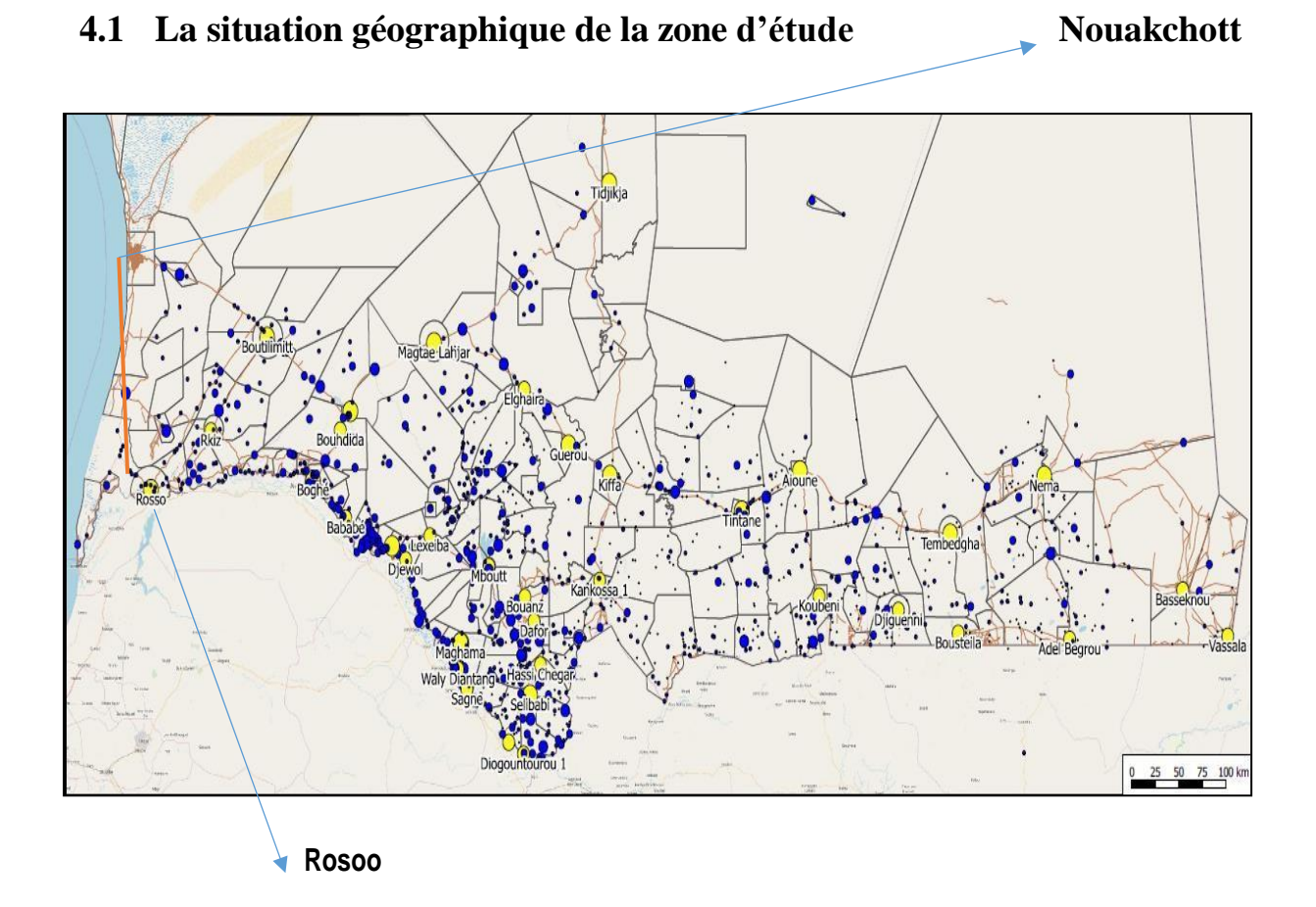

**Figure 4.1**:Situation géographique du réseau interconnecté de la mauritanie

## <span id="page-54-0"></span>**Caractéristiques du réseau étudiés :**

➢ Le réseau électrique de transport de la mauritanie sous PSAT

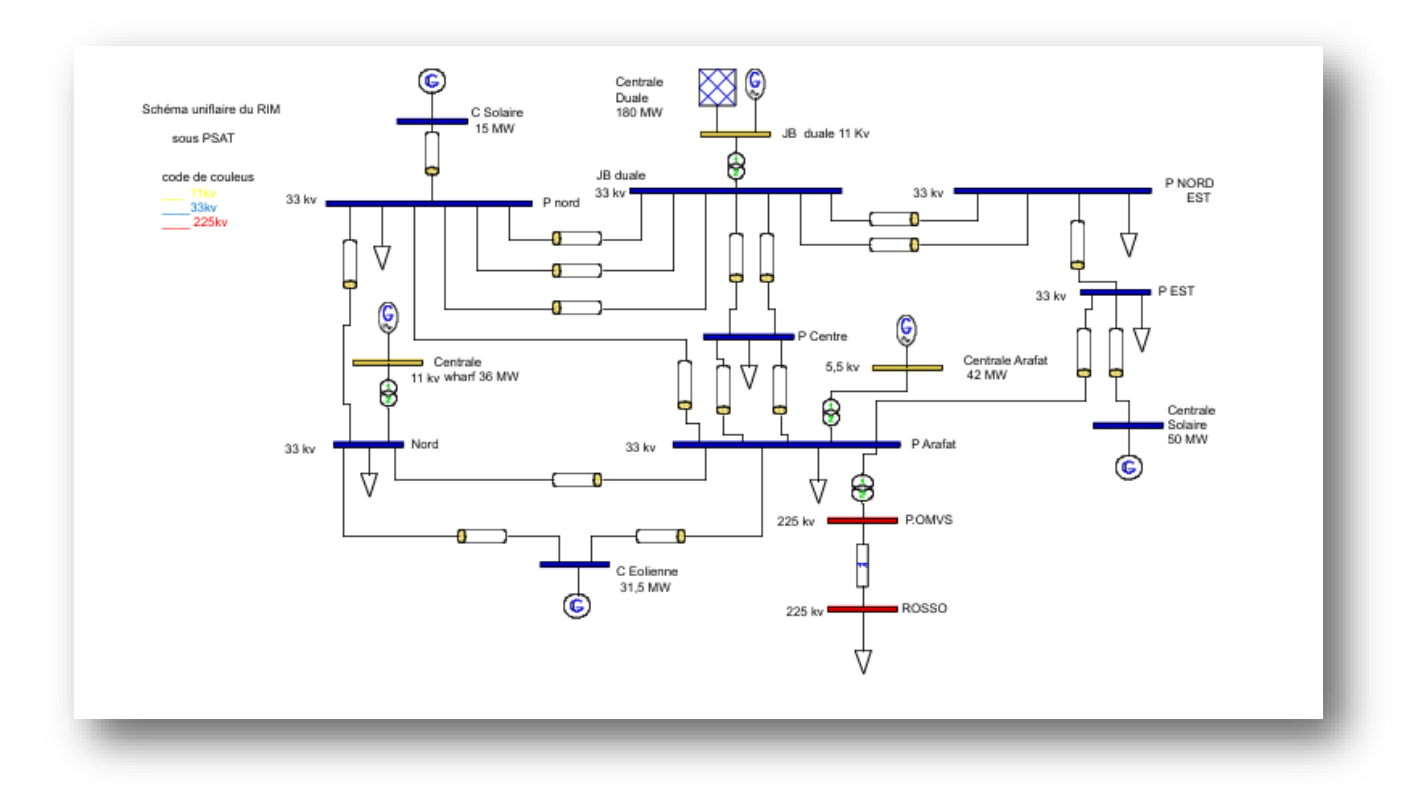

**Figure 4.2**:Schéma uniflaire du RIM

La Tension de base est :  $U_{base} = 33 \text{ kv}$  ; Puissance de base  $S_{base} = 100 \text{ MVA}$ .

NB : 1- Jeu de barre de référence (Slack bus) ; 2- Jeu de barres de contrôle (PVcontrol bus) ; 3-Jeu de barres de charges (PQ load bus).

## **Nom De JB :**

| <b>Nm</b><br>De JB     | Nrode JB | Type de JB<br>Unité |
|------------------------|----------|---------------------|
| C.duale                |          |                     |
| C.solaire              | 2        | $\overline{2}$      |
| Poste nord             | 3        | 3                   |
| Poste nord Est         |          | 3                   |
| Poste centre           | 5        | 3                   |
| Centrale wharf         | n        | 2                   |
| Poste oust             |          | $\overline{3}$      |
| <b>Centrale Arafat</b> | 8        | $\overline{2}$      |
| Poste Arafat           | 9        | 3                   |
| Poste est              | 10       | 3                   |
| Centrale solaire       | 11       | $\overline{2}$      |
| Poste omvs             | 12       | 3                   |
| Centrale eolienne      | 13       | $\overline{2}$      |
| Poste rosso            | 14       | 3                   |
|                        |          |                     |

**Tableau 3** : Nom de JB

## <span id="page-55-0"></span>**4.2 Les résultats d'application**

❖ L'affichage de l'écoulement de puissance par la méthode de « Newton Raphson »

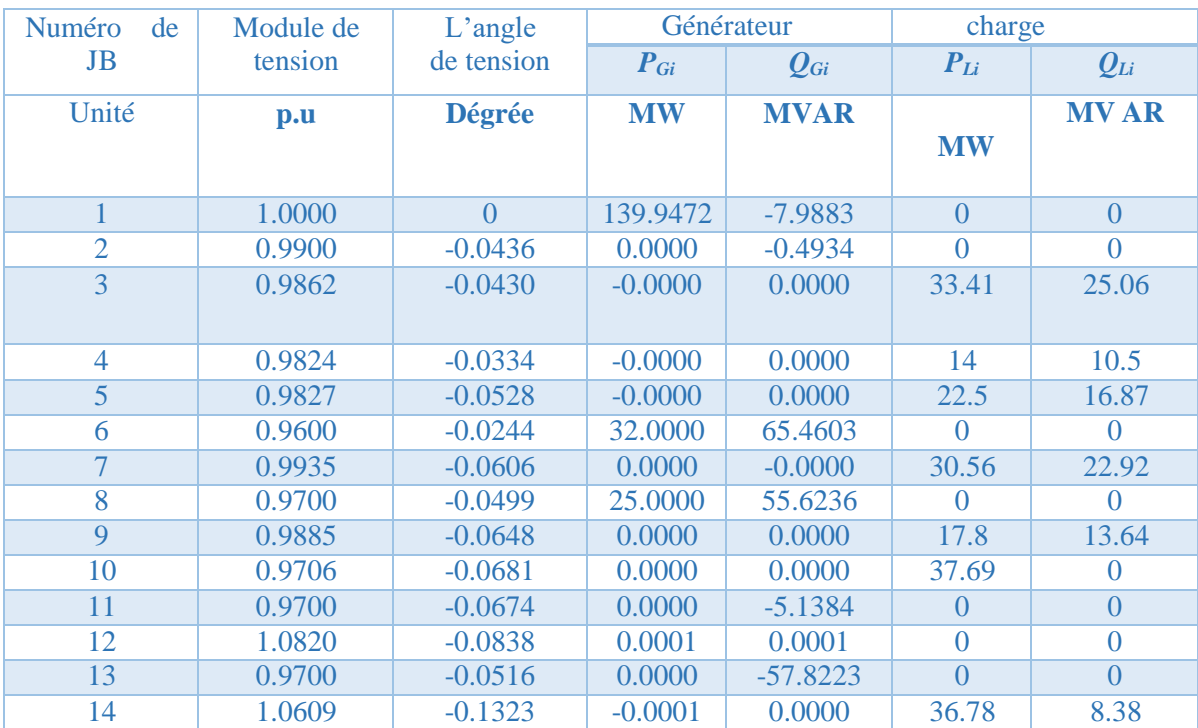

dans ce tableau **sans l'integration des énergies renouvelables** :

**Tableau 3.1**: l'analyse de l'écoulement de puissance par la méthode NR

➢ La courbe suivante montre l'état de la tension aux niveaux de chaque jeu de barre

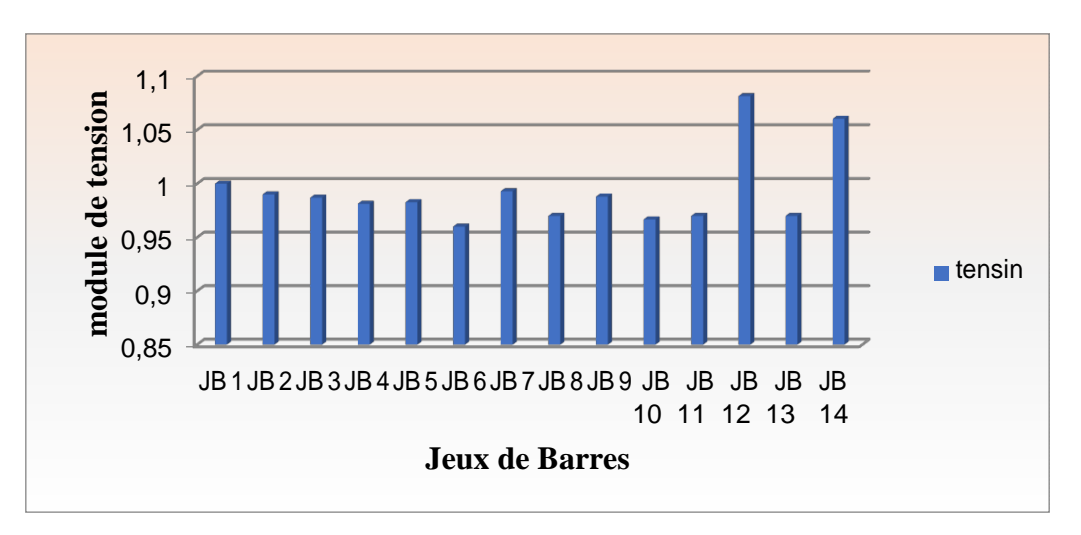

**Figure 4.3**:le proful de tension au niveau de JB

➢ La courbe suivante montre l'image des puissances générées aux niveaux de chaque JB de géneration sans integrations des ER.

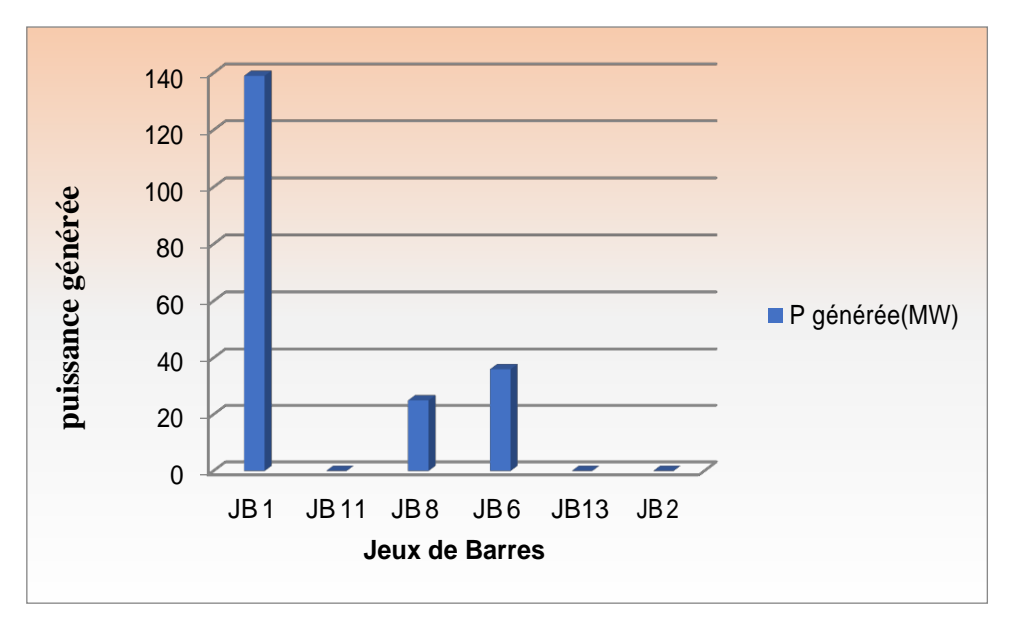

**Figure 4.4**:état de puissance géneérée

➢ La courbe suivante démontre l'état des puissances générées au niveau de chaque jeu de baree de géneration obtenus par L'ecoulement de puissance.

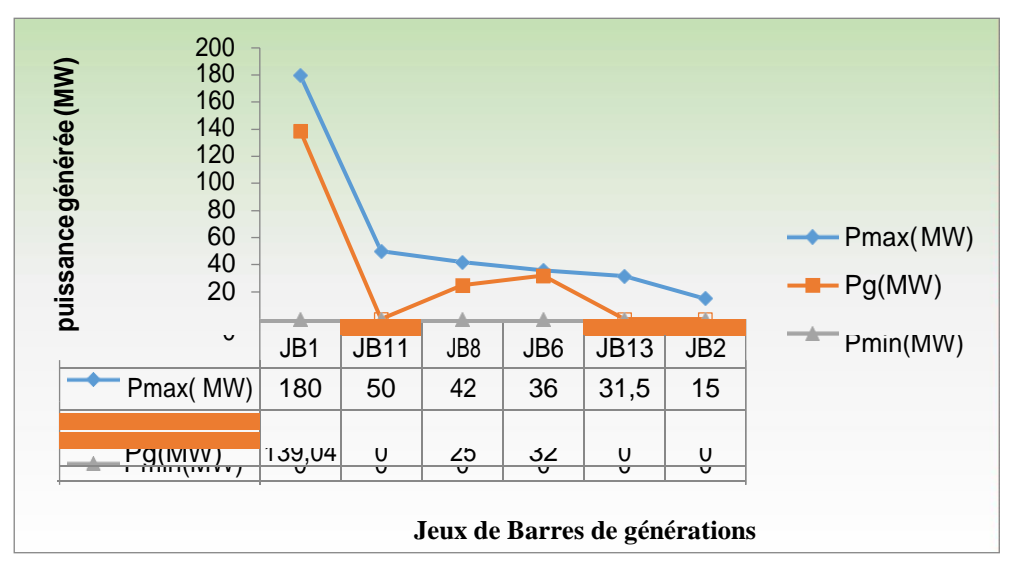

**Figure 4.5**:l'état des puissances générées obtenus par l'analyse EP

D'après la courbe, nous observons que les puissances générées pour obtenir une valeur optimale de perte sont dans l'intervalle précisé par les puissances maximales et minimales, qui peuvent être générées par les centrales. La valeur optimale de perte obtenue est alors acceptable.

## **Partie 2- les résultats obtenus**

➢ L'affichage des puissances transités entre les lignés par la méthode « Newton Raphson » est représenté par le tableau suivant :

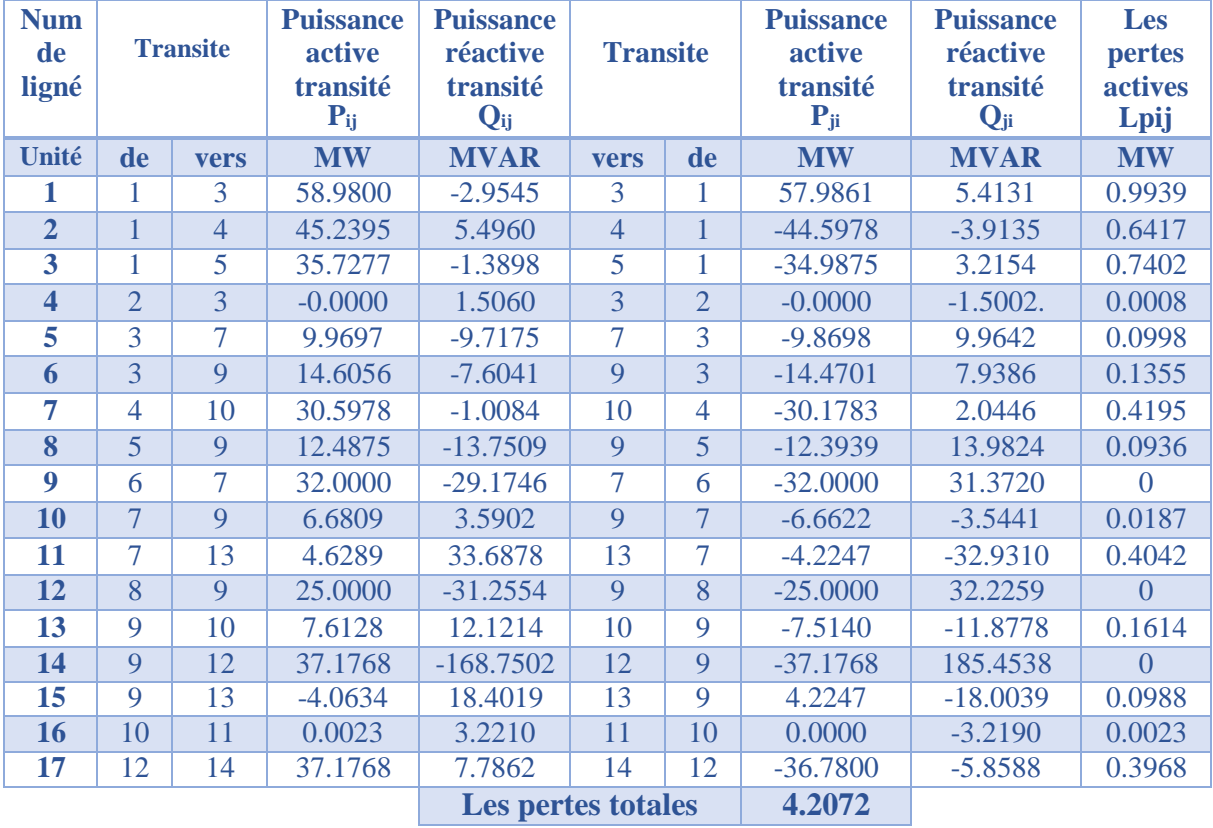

## **Tableau 3.2:**L'analyse de puissances transitées de réseau

➢ Les résultats obtenus de l'ecoulement de puissances

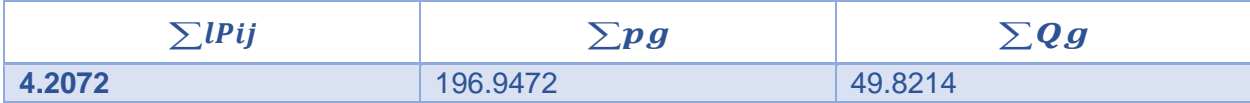

NB :

SLPij= les pertes totales entre tous les jeux de barres

SPg=la somme des puissance active géneré

SQg=la somme des puissance reactive géneré

➢ Et La courbe suivante montre l'état des tensions aux niveaux de touts les jeux de barres obtenus par l'ecoulement de puissance.

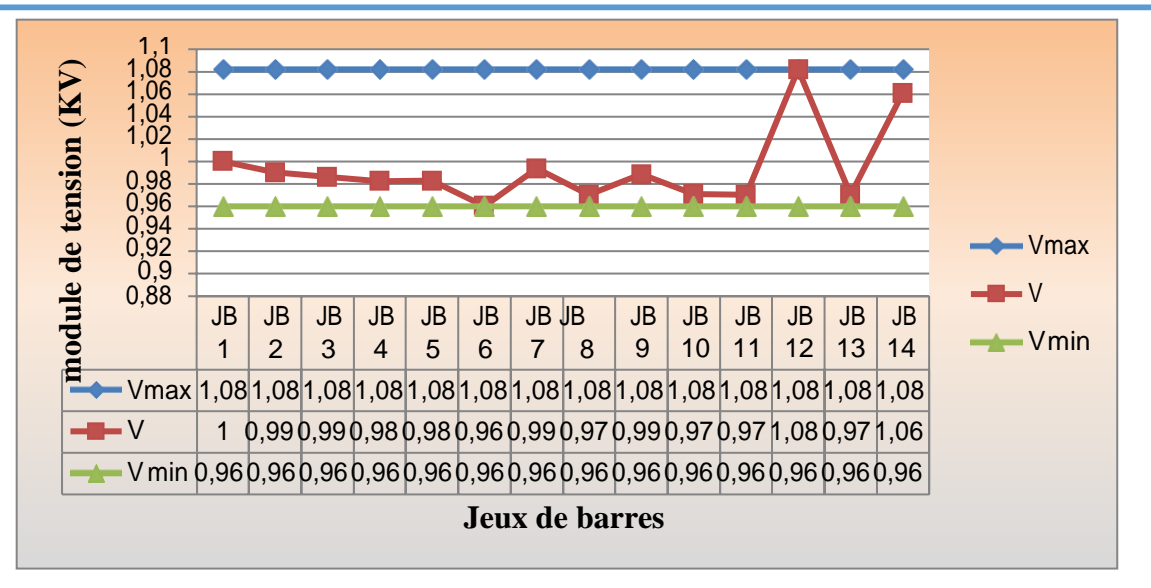

**Figure 4.6**:état de tension au niveau de JB

D'après la courbe, nous observons que toutes les tensions aux niveaux des jeux de barres pour les quelles la fonction de perte est optimale sont dans leurs limites.

> ❖ L'affichage de l'écoulement de puissance par la méthode de « Newton Raphson » dans ce tableau **avec l'integration des énergies renouvelables.**

|                        | Type de        | Voltage<br>Angle |       | charge         |                | Générateur     |                |                |                |                |
|------------------------|----------------|------------------|-------|----------------|----------------|----------------|----------------|----------------|----------------|----------------|
| Nm                     |                | <b>JB</b>        | de JB | De JB          | $P_{Li}$       | $Q_{Li}$       | $P_{Gi}$       | $Q_{Gi}$       | $Q_{min}$      | $Q_{max}$      |
| De JB                  | <b>Nro</b>     | Unité            | p.u   | Dégrée         | <b>MW</b>      | <b>MVAR</b>    | <b>MW</b>      | <b>MVAR</b>    | <b>MVAR</b>    | <b>MVAR</b>    |
|                        | de             |                  |       |                |                |                |                |                |                |                |
|                        | <b>JB</b>      |                  |       |                |                |                |                |                |                |                |
| C.duale                | 1              | $\mathbf{1}$     | 1.00  | $\overline{0}$ | $\overline{0}$ | $\overline{0}$ | $\overline{0}$ | $\overline{0}$ | $-8.32$        | 12.48          |
| C.solaire              | $\overline{2}$ | $\overline{2}$   | 0.99  | $\Omega$       | $\overline{0}$ | $\Omega$       | 8.6            | $-0.1$         | $\Omega$       | $\mathbf{0}$   |
| Poste nord             | 3              | $\overline{3}$   | 1.00  | $\overline{0}$ | 33.4           | 25.06          | $\overline{0}$ | $\theta$       | $\theta$       | $\overline{0}$ |
|                        |                |                  |       |                |                |                |                |                |                |                |
| Poste nord Est         | 4              | $\overline{3}$   | 1.00  | $\Omega$       | 14             | 10.50          | $\mathbf{0}$   | $\Omega$       | $\Omega$       | $\theta$       |
| Poste centre           | 5              | $\overline{3}$   | 1.00  | $\overline{0}$ | 22.5           | 16.87          |                | $\overline{0}$ | $\overline{0}$ | $\overline{0}$ |
|                        |                |                  |       |                | $\overline{0}$ |                |                |                |                |                |
| Centrale wharf         | 6              | $\overline{2}$   | 0.96  | $\Omega$       | $\Omega$       | $\Omega$       | 32             | $\overline{0}$ | $-1.69$        | 3.12           |
| Poste oust             | $\overline{7}$ | 3                | 1.00  | $\overline{0}$ | 30.5           | 22.92          | $\overline{0}$ | $\overline{0}$ | $-3.6$         | 5.15           |
|                        |                |                  |       |                | 6              |                |                |                |                |                |
| <b>Centrale Arafat</b> | 8              | $\overline{2}$   | 0.97  | $\theta$       | $\theta$       | $\theta$       | 25             | $\overline{0}$ | $\Omega$       | $\overline{0}$ |
| Poste Arafat           | 9              | $\overline{3}$   | 1.00  | $\Omega$       | 17.8           | 12.22          | $\Omega$       | $\Omega$       | $\Omega$       | $\theta$       |
| Poste est              | 10             | $\overline{3}$   | 1.00  | $\Omega$       | 37.6           | 13.64          | $\Omega$       | $\overline{0}$ | $\Omega$       | $\overline{0}$ |
|                        |                |                  |       |                | 9              |                |                |                |                |                |
| Centrale solaire       | 11             | $\overline{2}$   | 0.97  | $\theta$       | $\overline{0}$ | $\theta$       | 36.0           | $-1.6$         | $\theta$       | $\overline{0}$ |
| Poste omvs             | 12             | $\overline{3}$   | 1.00  | $\Omega$       | $\Omega$       | $\Omega$       | $\Omega$       | $\theta$       | $\Omega$       | $\overline{0}$ |
| Centrale               | 13             | $\overline{2}$   | 0.97  | $\overline{0}$ | $\overline{0}$ | $\overline{0}$ | 25.5           | $-0.1$         | $\theta$       | $\overline{0}$ |
| eolienne               |                |                  |       |                |                |                |                |                |                |                |
| Poste rosso            | 14             | $\overline{3}$   | 1.00  | $\overline{0}$ | 36.7           | 8.38           | $\overline{0}$ | $\overline{0}$ | $\overline{0}$ | $\overline{0}$ |
|                        |                |                  |       |                | 8              |                |                |                |                |                |

Base data : Avec l'integration des énergies renouvelables

**Tableau 3.3**:Bus data avec integration des énergies renouvelables

| Numéro<br>de   | Module de | L'angle       |                    | Générateur  | charge    |                  |  |
|----------------|-----------|---------------|--------------------|-------------|-----------|------------------|--|
| JB             | tension   | de tension    | $P_{Gi}$           | $Q_{Gi}$    | $P_{Li}$  | $Q_{Li}$         |  |
| Unité          | p.u       | <b>Dégrée</b> | <b>MW</b>          | <b>MVAR</b> | <b>MW</b> | <b>MVAR</b>      |  |
| 1              | 1.0000    | $\theta$      | 68.4448            | 18.7524     | $\theta$  | $\theta$         |  |
| $\overline{2}$ | 0.9900    | 0.0036        | 8.6000             | $-1.9457$   | $\Omega$  | $\Omega$         |  |
| $\overline{3}$ | 0.9870    | $-0.0184$     | $-0.0000$          | 0.0000      | 33.41     | 25.06            |  |
| 4              | 0.9813    | $-0.0104$     | $-0.0000$          | 0.0000      | 14        | 10.50            |  |
| $\overline{5}$ | 0.9827    | $-0.0261$     | $-0.0000$          | 0.0000      | 22.50     | 16.87            |  |
| 6              | 0.9600    | 0.0173        | 32.0000<br>66.0235 |             | $\Omega$  | $\theta$         |  |
| $\overline{7}$ | 0.9930    | 0.0190        | 0.0000             | $-0.0000$   | 30.56     | 22.92            |  |
| 8              | 0.9700    | $-0.0110$     | 25.0000<br>56.3997 |             | $\Omega$  | $\left( \right)$ |  |
| 9              | 0.9880    | $-0.0259$     | 0.0000             | 0.0000      | 17.80     | 13.64            |  |
| 10             | 0.9667    | $-0.0119$     | 0.0000             | 0.0000      | 37.69     | $\Omega$         |  |
| 11             | 0.9700    | 0.0001        | 36.0000            | $-24.9188$  | $\Omega$  | $\Omega$         |  |
| 12             | 1.0815    | $-0.0449$     | 0.0001             | 0.0001      | $\Omega$  | $\Omega$         |  |
| 13             | 0.9700    | 0.0019        | 25.5000            | $-68.4155$  | $\Omega$  | $\Omega$         |  |
| 14             | 1.0604    | $-0.0934$     | $-0.0001$          | 0.0000      | 36.78     | 8.38             |  |

**Tableau 3.4**:résultats de l'écoulement de puissance avec IER au REM

➢ La courbe suivante montre l'état de la tension aux niveaux de chaque jeu de barre

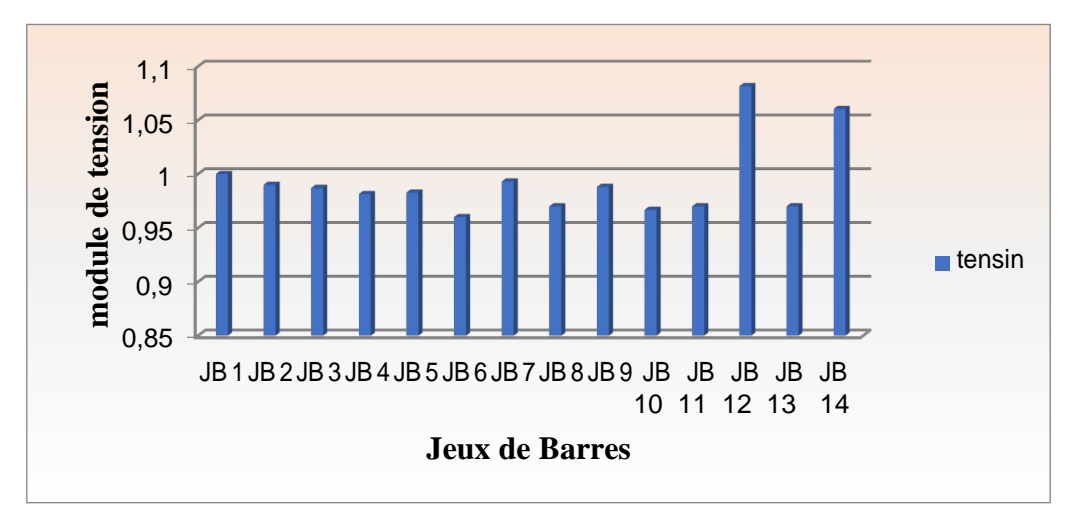

**Figure 4.7**: proful de tension de chqaue JB

✓ La courbe suivante montre l'image des puissances générées aux niveaux de chaque JB de géneration avec integrations des ER.

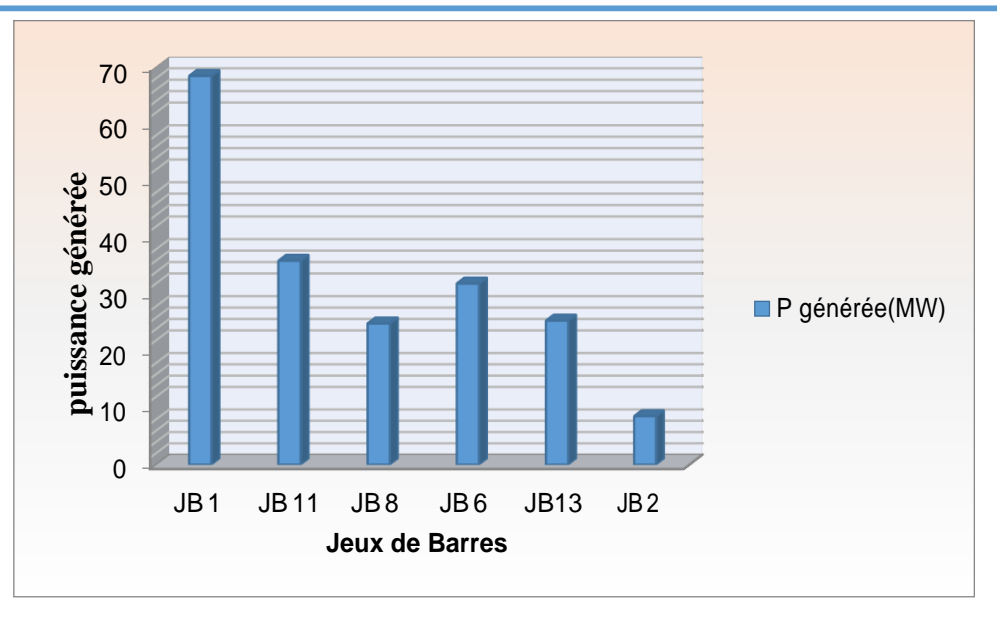

**Figure 4.8:**état de puissance géneérée

➢ La courbe suivante démontre l'état des puissances générées au niveau de chaque jeu de baree de géneration obtenus par L'ecoulement de puissance.

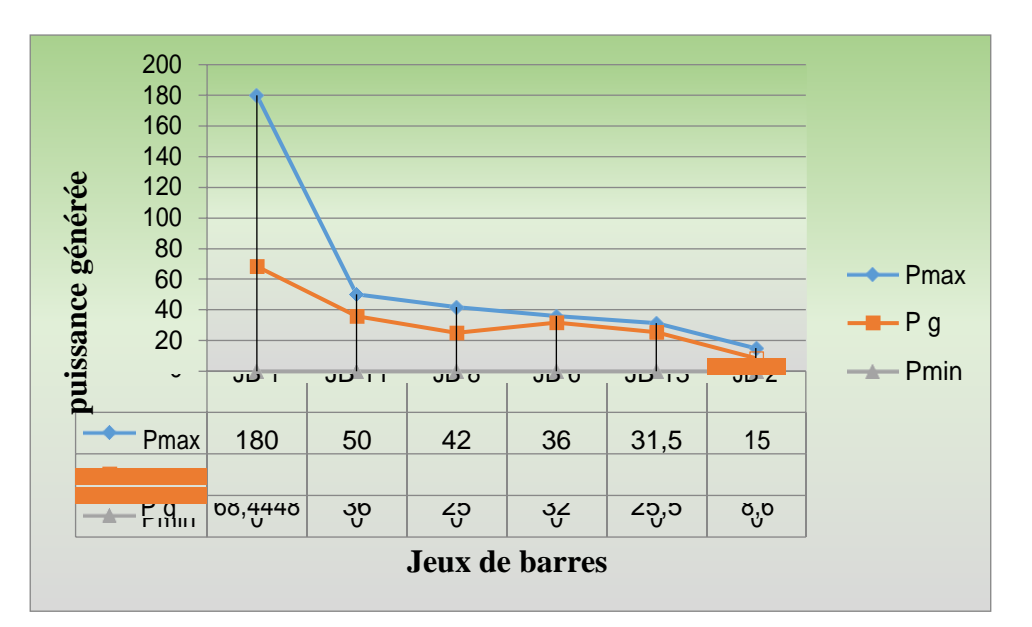

**Figure 4.9**:l'état des puissances générées obtenus par l'analyse EP

D'après la courbe, nous observons que les puissances générées pour obtenir une valeur optimale de perte sont dans l'intervalle précisé par les puissances maximales et minimales, qui peuvent être générées par les centrales. La valeur optimale de perte obtenue est alors acceptable.

➢ L'affichage des puissances transités entre les lignés par la méthode « Newton Raphson » est représenté par le tableau suivant :

| <b>Num</b><br>de        |                | <b>Transite</b> | <b>Puissance</b><br>active | <b>Puissance</b><br>réactive | <b>Transite</b> |                          |            |             |                      |                      | <b>Puissance</b><br>active | <b>Puissance</b><br>réactive | <b>Les</b><br>pertes |
|-------------------------|----------------|-----------------|----------------------------|------------------------------|-----------------|--------------------------|------------|-------------|----------------------|----------------------|----------------------------|------------------------------|----------------------|
| ligné                   |                |                 | transité<br>$P_{ij}$       | transité<br>$Q_{ij}$         |                 |                          |            |             | transité<br>$P_{ji}$ | transité<br>$Q_{ji}$ | actives<br>Lpij            |                              |                      |
| Unité                   | de             | <b>vers</b>     | <b>MW</b>                  | <b>MVAR</b>                  | vers            | de                       | <b>MW</b>  | <b>MVAR</b> | <b>MW</b>            |                      |                            |                              |                      |
| 1                       | 1              | 3               | 7.0660                     | $-2.9545$                    | 3               | 1                        | $-28.4362$ | $-6.4507$   | 0.2487               |                      |                            |                              |                      |
| $\overline{2}$          | 1              | $\overline{4}$  | 20.0615                    | 16.4919                      | $\overline{4}$  | 1                        | $-19.8531$ | $-15.9779$  | 0.2084               |                      |                            |                              |                      |
| $\overline{\mathbf{3}}$ | 1              | 5               | 19.6983                    | 4.3346                       | 5               | 1                        | $-19.4627$ | $-3.7537$   | 0.2355               |                      |                            |                              |                      |
| $\overline{\mathbf{4}}$ | $\overline{2}$ | 3               | 0.0537                     | 1.5060                       | $\overline{3}$  | $\overline{2}$           | $-8.5731$  | 0.1355      | 0.0269               |                      |                            |                              |                      |
| $\overline{5}$          | $\overline{3}$ | $\overline{7}$  | $-1.3036$                  | $-4.2812$                    | $\overline{7}$  | $\overline{3}$           | 1.3139     | 9.9642      | 0.0103               |                      |                            |                              |                      |
| 6                       | 3              | 9               | 4.9030                     | $-2.7928$                    | 9               | $\overline{3}$           | $-4.8871$  | 2.8320      | 0.0159               |                      |                            |                              |                      |
| 7                       | $\overline{4}$ | 10              | 5.8531                     | 11.0436                      | 10              | $\overline{\mathcal{A}}$ | $-5.7830$  | $-10.8705$  | 0.0701               |                      |                            |                              |                      |
| 8                       | 5              | 9               | $-3.0373$                  | $-6.7808$                    | 9               | 5                        | 3.0523     | 6.8178      | 0.0150               |                      |                            |                              |                      |
| 9                       | 6              | $\overline{7}$  | 32.0000                    | $-28.9713$                   | $\overline{7}$  | 6                        | $-32.0000$ | 30.9627     | $\theta$             |                      |                            |                              |                      |
| <b>10</b>               | $\overline{7}$ | 9               | 9.5513                     | 2.4747                       | 9               | $\overline{7}$           | $-9.5197$  | $-2.3968$   | 0.0316               |                      |                            |                              |                      |
| 11                      | $\overline{7}$ | 13              | $-9.4252$                  | 40.7822                      | 13              | $\overline{7}$           | 10.0381    | $-39.6344$  | 0.0629               |                      |                            |                              |                      |
| 12                      | 8              | 9               | 25.0000                    | $-30.4793$                   | 9               | 8                        | $-25.0000$ | 31.4208     | $\overline{0}$       |                      |                            |                              |                      |
| 13                      | 9              | 10              | $-3.4998$                  | 19.6233                      | 10              | 9                        | 3.6915     | $-19.1504$  | 0.3390               |                      |                            |                              |                      |
| 14                      | 9              | 12              | 37.1772                    | $-168.5815$                  | 12              | 9                        | $-37.1772$ | 185.2687    | $\overline{0}$       |                      |                            |                              |                      |
| 15                      | 9              | 13              | $-15.1228$                 | 22.7297                      | 13              | 9                        | 15.4619    | $-21.8937$  | 0.1917               |                      |                            |                              |                      |
| 16                      | 10             | 11              | $-35.5985$                 | 23.3524                      | 11              | 10                       | 36.0000    | $-22.9994$  | 0.4015               |                      |                            |                              |                      |
| 17                      | 12             | 14              | 37.1772                    | 7.7907                       | 14              | 12                       | $-36.7800$ | $-5.8613$   | 0.3972               |                      |                            |                              |                      |
|                         |                |                 |                            | Les pertes totales           |                 | 2.0848                   |            |             |                      |                      |                            |                              |                      |

**Tableau 3.5**:L'analyse de puissances transitées de réseau

➢ Les résultats obtenus de l'ecoulement de puissances avec integration des ER

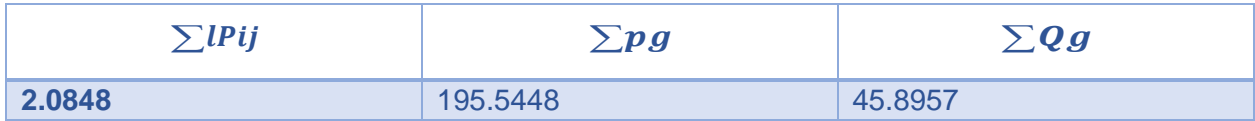

NB :

SLPij= les pertes totales entre tous les jeux de barres

SPg=la somme des puissance active géneré

SQg=la somme des puissance reactive géneré

➢ Et La courbe suivante montre l'état des tensions aux niveaux de touts les jeux de barres obtenus par l'ecoulement de puissance.

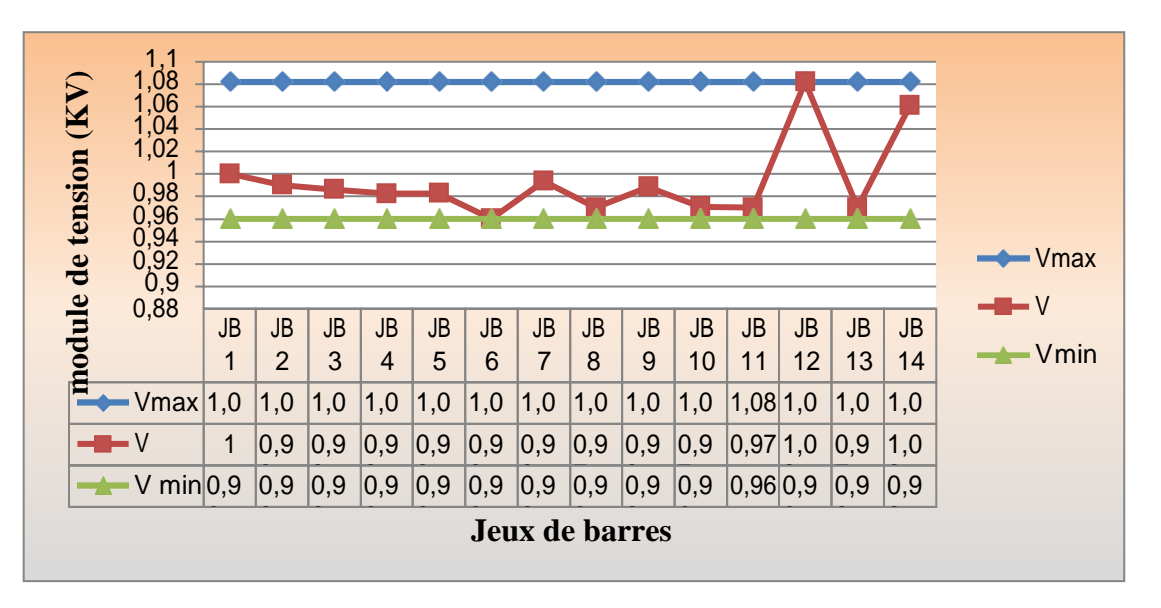

**Figure 4.10**:niveau de tension aprés EP

D'après la courbe, nous observons que toutes les tensions aux niveaux des jeux de barres pour les quelles la fonction de perte est optimale sont dans leurs limites.

D'après la courbe, nous observons que toutes les tensions aux niveaux des jeux de barres pour les perte e sont dans leurs limites.

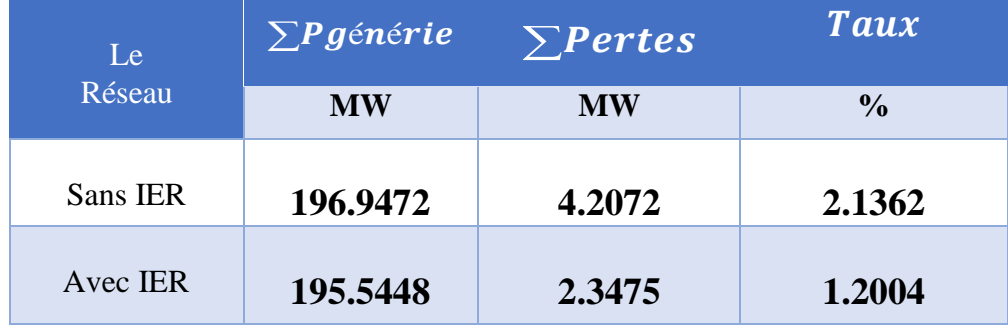

**Tableau 3.6**:Tableau comparative des pertes.

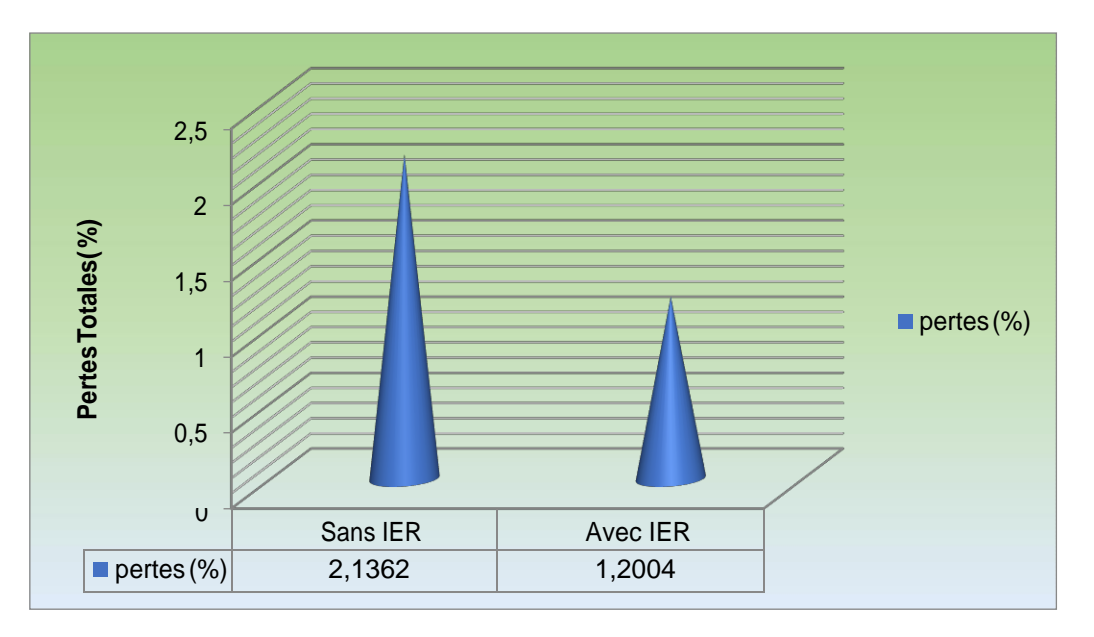

**Figure 4.11:**les pertes totale sans et avec IER

## ➢ **Interprétation sans et avec des IER**

Les courbes représentent l'état de la puissance active générées au niveau des JB de géneration (contrôle) sans et avec integration des sources renouvelables nous abservons que les valeurs de puissance générée obtenus sont dans leurs limites acceptables.

En plus Les figures représentes le profule de la tension du réseau dans les deux cas sans et avec intégration des sources renouvelables et presque le meme valeurs car la puissance réactive c'est elle qui influ sur le profule de tension on destengue que toutes les tensions aux niveau des JB sont dans leurs limites d'intervales [0.9 1.1].

## <span id="page-63-0"></span>**4.3 Conclusion**

Ce chapitre est divisé en deux partie essentielles la premiére consiste à évaluer les différentes grandeurs caractérisant le réseau de transport de la Mauritanie à 14 JB (tension, puissance, pertes) par l'analyse de l'écoulement de puissance. La deuxième partie, nous avons intégré les sources renouvlables afin d'évaluer leurs influences sur le réseau. Nous avons remarqué la baisse des pertes avec l'intégration des énergies renouvelable par rapport le reseau sans IER, une petite amélioration au 1,5<br> **au du profile de la tension**<br> **au du profile de la tension**<br> **Pertes (%)**<br> **Figure**<br> **Pertes (%)**<br> **Figure**<br> **Pertes (%)**<br> **Figure**<br> **Pertes (%)**<br> **Figure**<br> **Pertes (%)**<br> **Figure**<br> **Pertes (%)**<br> **Figure**<br> **Pertes** 

## 5 Conclusion génerale

<span id="page-64-0"></span>La consommation de l'électricité en mauritanie n'a jamais cessé de croitre, elle augmente d'une maniére excessive au fur et à mesure du développement des activités industrielles dans le pays.

Ainsi que l'exploitation des reseaux électriques pose de nombreux problémes d'ordre technique et économique qui représentent toujours une préoccupation primordiale pour les opérateurs des réseaux électriques. Heuresement plusieurs méthodes mathématiques ont été developpées permettant de calculer le tout en quelques fractions de seconde.

Le calcul de l'écoulement de puissance est nécessaire pour définir l'état du réseau électrique en termes de charges connectées, des amplitudes de courants dans chaque partie du réseau (ligne, cable, transfo…).

Nous avons consacré le dernier chapitre de ce mémoire à la présentation des résultats obetenus par la programmation sous matalb analyse de l'écoulement de puissance dans le réseau de transport interconnecté de la mauritanie à 14 jeux de barre simuler à l'aide du PSAT sans et avec l'intégration des sources renouvelables (solaire et éolienne) afin d'évaluer l'impact de cette derniére sur la minimisation des pertes.

Le modeste travail est la prémiére étude d'analyse faite au réseau électrique de transport de la mauritanie en collectant et en traitant la base de donné du réseau électrique en représtant tous les paramétres électriques de ce dernier.

Comme préspective ce travail forme une base solide pour des travaux futurs concernant l'optimisation de ce réseau et l'analyse de sa stabilité en intégrant autres sources renouvelables au classiaque à l'avenir, les étudients peuveront s'appuier sur ce travail et appliquer des méthodes algorithmes génètique, logique flow et l'intelligence artificielle pour optimiser plusieurs fonctions objectives comme la minimisation des pertes de puissance, le cout de la production et les fonctions de mission.

On propose une contribution pour automatiser et développer le réseau de la mauritanie, pour qu'il soit un réseau totalement intelligent, en introduissant les téchniques de l'intelligence artificielle dans tous les disciplines des réseaux électriques.

## 6 Bibographique

<span id="page-65-0"></span>[1] - Cadre stratégique de lutte contre la Pauvreté en MAURITANIE 2016

[2] - Fiche d'enquête commerce urbain point de vente bois de feu: Programme de gestion rationnelle des ressources forestières.

[3] - NOTE ; Électrification Rurale Décentralisée en Mauritanie Réalisation et perspectives/ DE 2015.

[4] - Programme de gestion durable : Rapport provisoire étude institutionnelle Géomatric technology corporation –ED Maurit. Nov 2014.

[5] - O. MAMMERI, « Différentes Méthodes De Calcul De La Puissance Réactive Dans un Nœud A Charge Non Linéaire En Présence D'un Système De Compensation De L'énergie », Mémoire de Magister, Université de Batna 2012.

[6] - DELENDI LOUARDI, « Contrôle de l'écoulement de puissance active par système FACTS », thèse de magister de l'université de Batna, 25 juin 2009.

[7] - Ankit Yadav « MULTI OBJECTIVE OPTIMAL POWER FLOW», memoir Master Thapar University, Patiala ,India , Juliet, 2010

[8] - M.A. Abido, «Optimal power flow using tabu search algorithm » International Journal of Electric Power Components and Systems, Vol. 30, No. 5, 2002, pp. 469 [9] - S. SOUAG, "Contribution à l'étude des contingences dans le réseau électrique par le Logiciel LABVIEW", Thèse de doctorat -UDL SBA, 2016.

[10] - G. Abdelmalek, « Utilisation des méthodes d'optimisations méta heuristiques pour La résolution du Problème de répartition optimale de La Puissance dans les réseaux électriques », mémoire de Magister, Université d'El-oued, 2010.

[11] Laid Hichem, « Contribution à l'étude du contrôle du flux de puissance par l'UPFC », Mémoire de magister, Université de Batna 2009.

[12] - Offre technique de Schneider Electric n° IFI00941A12 révision C 2017.

[13] - MAURITANIE ÉVALUATION DE L'ÉTAT DE PRÉPARATION AUX ÉNERGIES RENOUVELABLE, Abu Dhabi, United Arab Emirates, IRENA\_RRA\_Mauritanie\_FR\_2015. [14] Base de données RSO CIE\_VRA\_CEB\_SONABEL\_EDM SA\_SOMELEC\_SENELEC\_VF-12.xls.

[15] - Etudes Techniques du réseau cible – Mauritanie – plan directeur de production et transport de l'énergie électrique en Mauritanie entre 2011 et 2030 – rapport provisoire – DocumentINTEC

[16] - Single line diagram – Medium Voltage system – Unifilaire 33kV – revision F du 29janvier 2013 – reference DBAC399619.

[17] - Étude d'identification des conditions cadres à l'intervention du programme PED GTZ/CILSS en Mauritanie version préliminaire Dr ; Hamidou baba Kane.

[18] - NOTE ; Électrification Rurale Décentralisée en Mauritanie Réalisation et perspectives/ DE 2013.

[19] - Actions locales, vies meilleures, décentraliser les services de l'infrastructure rurale (IDE de la WB).

[20] - ET2030RAPPORTPROVISOIRE Novembre2012, GOPA-International Energy Consultants GmbH Leopoldsweg 2, 61348 Bad Homburg, Allemagne.

[21] - Filières d'approvisionnement en combustibles forestiers des villes de la zone Sahélosoudanienne. Alain BERTRAND 2012.

[22] - Plan directeur de production et transport de l'énergie électrique en Mauritanie entre 2011 et 2030 Rapport provisoire.

# **Annexes**

## 7 Annexes

## <span id="page-68-0"></span>**7.1 Etat des lieux du parc de production d'énergie électrique du reseau interconnecte**

Dans cette partie, nous allons décrire le parc de production d'énergie électrique du réseau interconnecté mauritanien. Le réseau de transport est actuellement constitué des infrastructures réalisées dans le cadre de l'OMVS (Organisation pour la Mise en Valeur du fleuve Sénégal). Il correspond aux 900 km de lignes 225 kV entre Manantali et Nouakchott et des 186 km de lignes 90 kV entre le poste de Matam et le centre de Boghé. Quatre postes HT/HTA relient les centrales de Nouakchott (75MVA), Rosso (20MVA), Boghé (10MVA) Kaédi (10MVA) et Sélibaby (10 MVA) au réseau interconnecté de l'OMVS. Nous allons axer cette étude sur les centrales thermiques Arafat 1, wharf et centrale du Nord qui sont les plus importantes du réseau ainsi que les centrales solaires Sheikh Zayed, éolienne et hydroélectrique de Manantali [13].

#### $7.1.1$ **La centrale du Nord ou centrale duale**

Mise en service depuis fin 2015, la centrale du Nord appelée également Centrale duale est la plus grosse des centrales installées à Nouakchott. Elle est composée de 12 groupes électrogènes fonctionnant au fioul lourd et au gaz naturel d'une puissance totale de 180 MW et des dispositifs de contrôle et de commande et des auxiliaires électromécaniques et électriques nécessaires au fonctionnement de l'installation. La structure comporte aussi deux postes d'évacuation de l'énergie de capacités 11/33 et 33/225 KV et un parc de combustibles d'une capacité totale de stockage de 12000m cube [14].

## <span id="page-68-1"></span>**La centrale Arafat 1 La centrale Arafat 1**

Est située dans la partie sud de la ville, à la limite entre les quartiers Arafat et El Mina, au bord de la route menant à Rosso. Elle est de type thermique. Le bâtiment abrite 6 groupes Diesel fonctionnant au HFO d'une puissance nominale installée de 7MW chacun. La puissance disponible de ces groupes est toutefois limitée à 5.5 MW, ce qui confère à la centrale une puissance disponible de 38,5 MW. Les groupes G1 à G4 sont de la marque MAN et Son du type 9L52/55B. Ils ont été mis en service en 1989 et ont été déclassés en 2013. Les groupes G5 et G6 sont également de la marque MAN et sont du type 9L48/60B. Ils ont été mis en service en 2001 et seront déclassé (remplacées) par de nouveaux groupes) en 2021. Tous les groupes de cette centrale génèrent leur puissance à une tension de 5,5 kV. Quatre d'entre eux (G1 à G4) injectent leur énergie sur le jeu de barres 15 kV du poste de répartition [15].

Arafat au travers de leur transformateur bloc respectif 5.5/15 kV. Les deux autres groupes délivrent l'énergie qu'ils produisent sur le jeu de barres 33 kV du poste de répartition, au travers de leur transformateur bloc respectif 5.5/33 kV.

## <span id="page-69-0"></span>**La centrale Wharf**

La centrale du Wharf a été mise en service en 2011. Comme son nom l'indique, elle est située dans la zone du Wharf (A l'Ouest de la ville). Elle est du type thermique. Elle a une puissance installée totale de 36 MW et est composée de 3 modules abritant chacun 3 groupes Diesel fonctionnant au fuel lourd (HFO) d'une puissance de 4 MW. Les groupes débitent sur un jeu de barre de 11 kV. L'énergie produite par cette centrale est injectée au réseau de distribution de Nouakchott au niveau du poste Ouest de répartition 33/15 kV qui est situé directement à côté de la centrale au travers de deux transformateurs élévateurs 11/33 kV d'une puissance de 32 MVA [16].

## <span id="page-69-1"></span>**La centrale hydroélectrique de Manantali**

Cette centrale, construite entre 1997 et 2002 au pied du barrage de Manantali (en service depuis1988) a une puissance de 200 MW avec un productible environ de 807 GWh en année moyenne d'hydraulicité. Le réseau de transport HT, long de plus de 1700 km comprend 12 postes de transformation HT/MT au Mali, en Mauritanie et au Sénégal, un Dispatching central à Manantali qui assure la coordination de l'exploitation du Réseau Interconnecté de Manantali (RIMA) avec ceux des Sociétés d'Electricité (SdE) des Etats-Membres de l'OMVS [17].

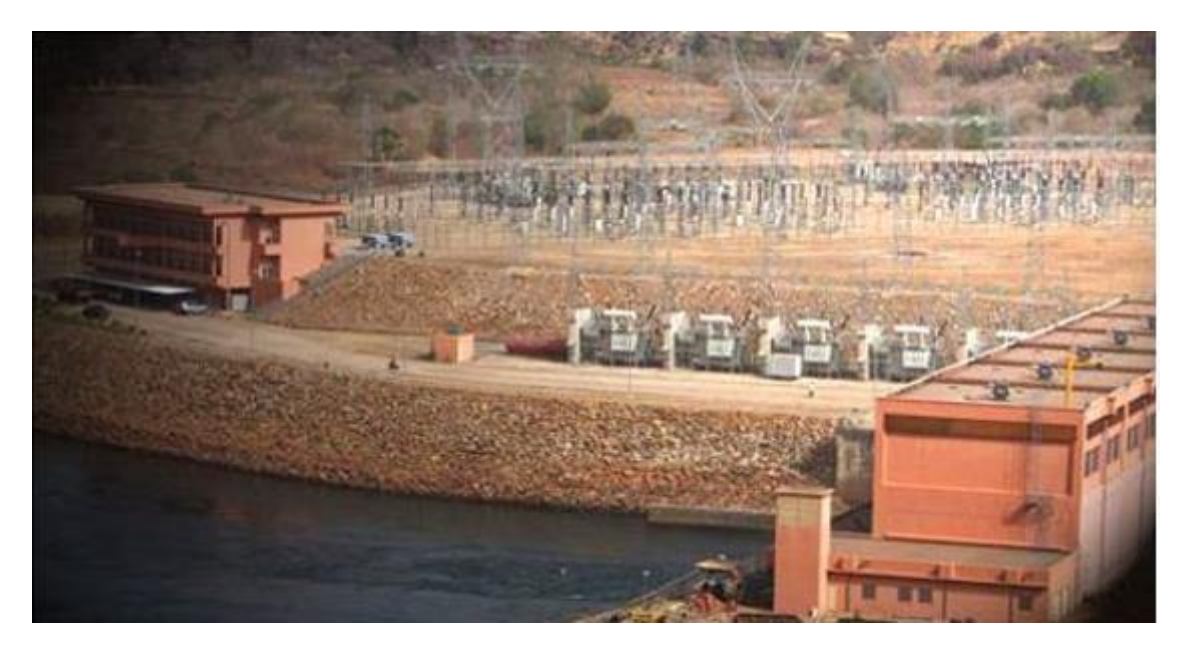

**Figure 4.1**:Centrale hydroélectrique de Manantali